**Edris Aman**

# **Bridging Data Mining and Semantic Web**

Master's Thesis in Information Technology

23. Septemberta 2016

University of Jyväskylä

Department of Mathematical Information Technology

#### **Author**: Edris Aman

**Contact information**: edrismuzemil@gmail.com

**Supervisor:** Vagan Terziyan & Khriyenko Oleksiy

**Title in English:** Bridging Data Mining and Semantic Web

**Työn nimi:** Bridging Data Mining and Semantic Web

**Project:** Master's Thesis in Information Technology

**Page Count:** 65

**Abstract:** Nowadays Semantic Web is widely adopted standard of knowledge representation. Hence, knowledge engineers are applying sophisticated methods to capture, discover and represent knowledge in Semantic Web form. Studies show that, to represent knowledge in Semantic Web standard, data mining techniques such as Decision Trees, Association Rules, etc., play an important role. These techniques are implemented in publicly available Data Mining tools. These tools represent knowledge discovered in human readable format and some tools use Predictive Model Markup language (PMML).

PMML is an XML based model for data mining model representation that fails to address the representation of the semantics of the discovered knowledge. Hence, this thesis tries to research and give solutions to translate PMML to Semantic Web Rule Language (SWRL) format using Semantic Web technologies and data mining to cover the semantic gap in PMML.

**Keywords:** Decision Tree, Ontology, Sematic web, SWRL, PMML, Rule-based knowledge

# **Acknowledgment**

I would like to express my deepest gratitude to Professor Vagan Terziyan for helping me to discover this research topic. His insight towards finding the gap in the research topic has helped me to easily narrow down my research for this vast area.

I would like to thank my supervisor and study advisor Dr. Khriyenko Oleksiy for constantly directing me to proceed with my research.

I would like to thank my family for their constant support and encouragement.

*Jyväskylä*

*Edris Aman*

# **Glossary**

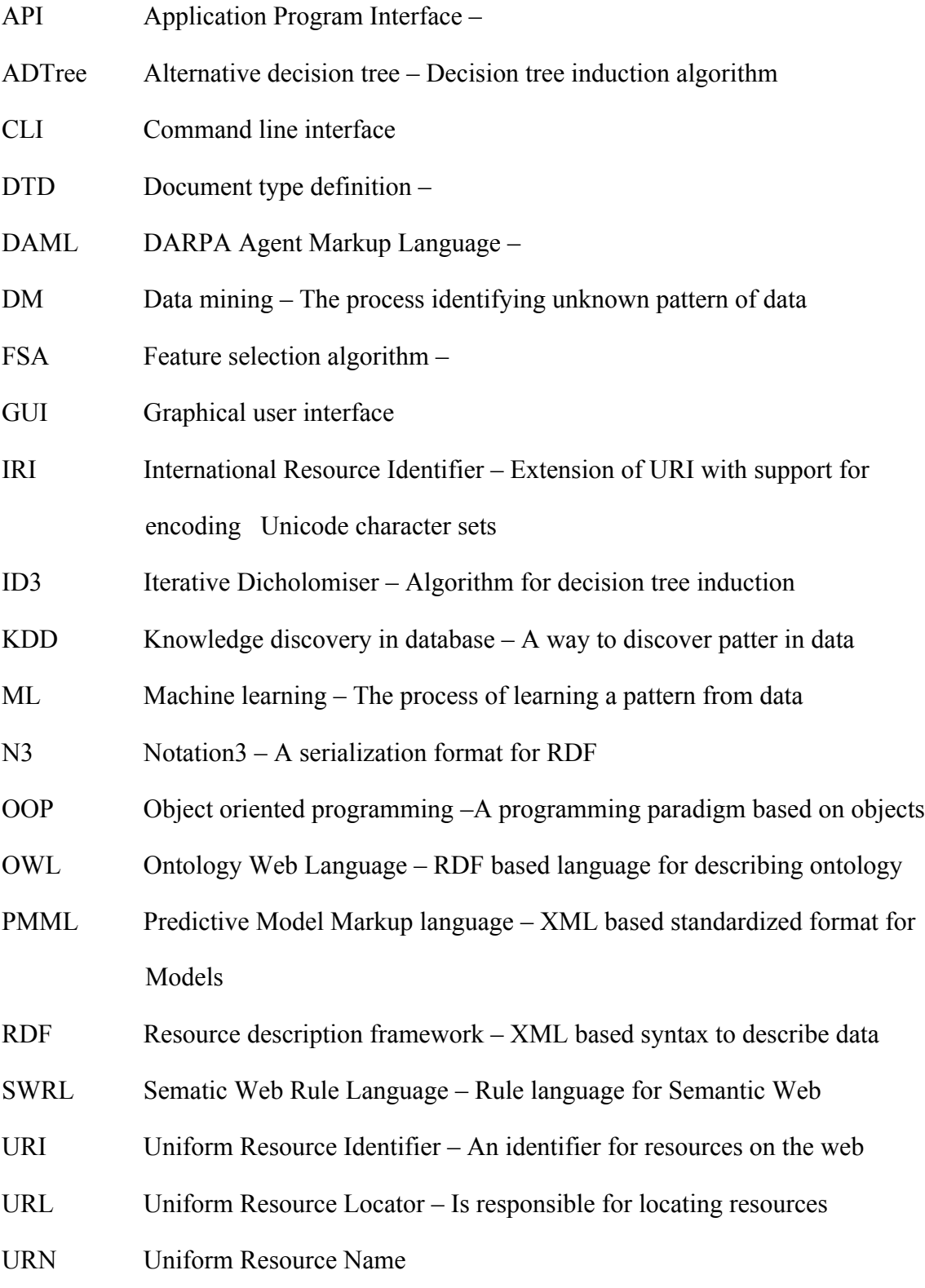

- KNIME Konstanz information miner A data-mining tool
- WWW World Wide Web
- XML Extensible markup language A markup language to describe information about data
- XSL XML style sheet XML based style sheet for transformation of XML documents.

# **Figure**

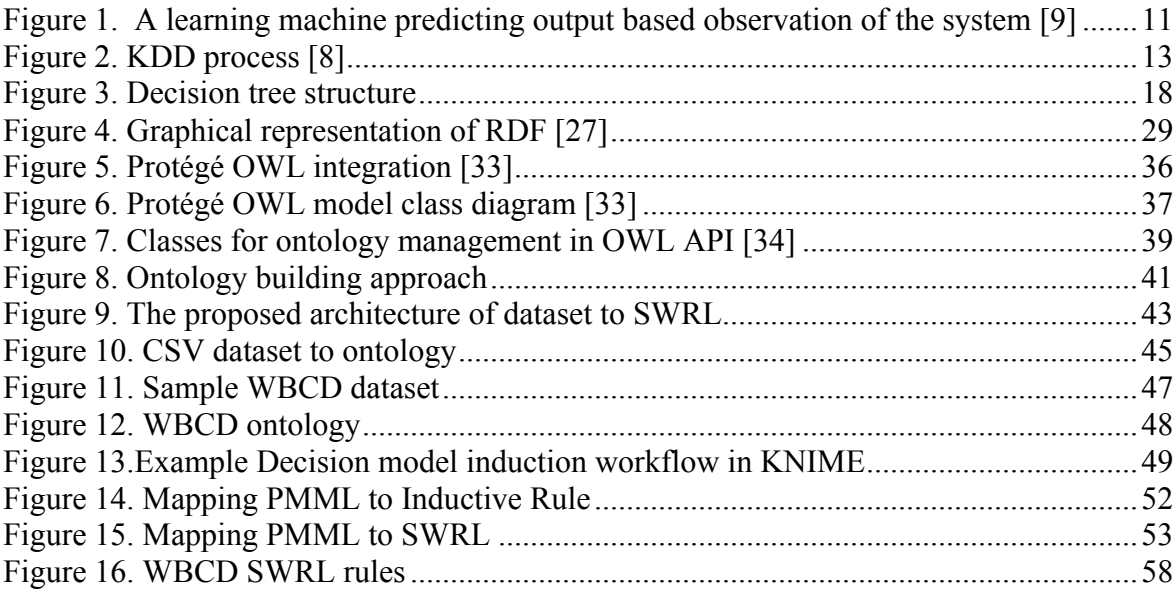

# **Table**

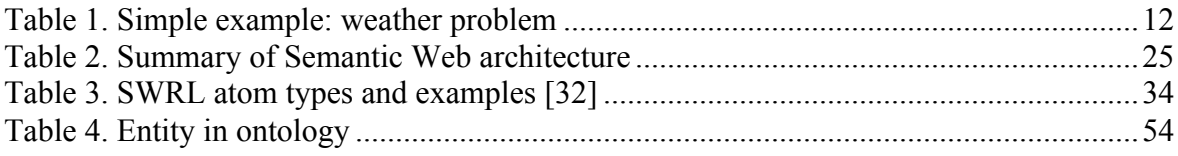

## Contents

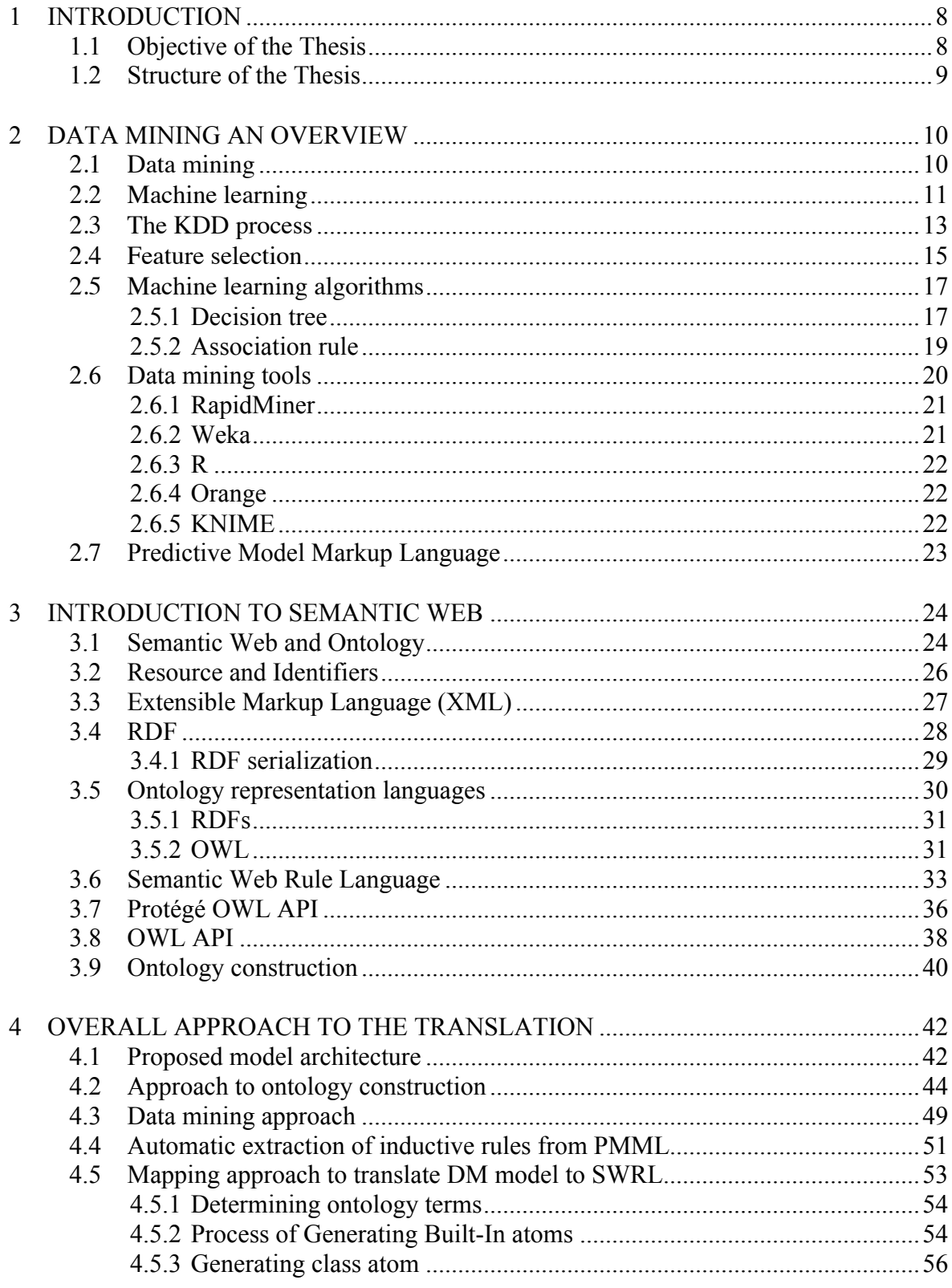

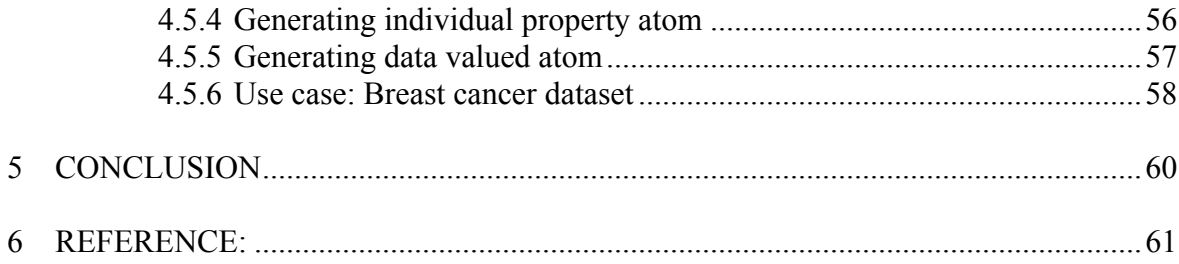

# **1 Introduction**

Currently Semantic Web is widely adopted standard of knowledge representation. Knowledge engineers are looking for sophisticated methods and automatic systems to discover and represent knowledge in Semantic Web form. Semantic Web is an addition to current web. It presents an easier means to discover, reuse and share information [3]. Semantic Web aims to link the distributed information on the web [3]; moreover, the information in Semantic Web is represented in a way that humans and machines can understand using semantics. There are different languages and standards presented for representing information for Semantic Web. This includes ontologies, Resource Description Framework (RDF) and Semantic Web Rule Language (SWRL).

Recent studies show that data mining techniques such as Decision Trees, Association Rules etc. play an important role in capturing and representing knowledge in Semantic Web standard [4][5]. Data mining techniques are integrated to the publicly available data mining tools such as Rapid Miner, WEKA, R, Orange and KNIME for the purpose of data mining. These data mining tools perform knowledge discovery to humans' understandable form. Some tools use Predictive Model Markup language (PMML) to represent knowledge discovery. PMML represents the syntax of knowledge mining in a formalized way [2]. However, this mark-up language fails to address the representation of the semantics of the discovered knowledge [1].

Therefore, study focus on close semantic gap in PMML. This thesis tries to research and give solutions to translate PMML to Semantic Web standard (SWRL) using Semantic Web technologies and data mining.

## **1.1 Objective of the Thesis**

The objective of this thesis is to translate PMML based data mining model to Semantic Web standard. In order to support the research, concepts related to machine learning and Semantic Web standards are covered. The most important question of this thesis aims to answer is:

- 1. How can we translate PMML based data mining model to Semantic Web standard? Related supporting question is:
	- 2. How to design automatic translation framework for translating PMML model to Semantic Web standard?

## **1.2 Structure of the Thesis**

The remaining chapters are organized as follows. In Chapter-2, we give a brief overview of Data mining. We also present the data-mining concept with the relevant steps. Furthermore, features of the publicly available data-mining tools are elaborated. In Chapter-3, we discuss the basic Semantic Web technology concepts, focusing on ontologies and SWRL. In addition, we discuss technologies used for Semantic Web programming. In Chapter-4, we present the proposed model to translate PMML to SWRL. We also provide examples for each step in the translation process. Finally we conclude the paper in Chapter-5.

## **2 Data mining an overview**

This chapter gives us the literature of background on Data Mining (DM) and Machine Learning (ML). We explain the various steps of Knowledge Discovery in Database (KDD) process. Furthermore, we discuss learning techniques that help to discover predictive knowledge from data and existing open source DM tools.

## **2.1 Data mining**

Data mining is the process of mining large dataset to identify unknown useful patterns. In these days, data mining is a necessity because of the availability of abundant data [9]. In DM, data is analyzed automatically or semi automatically using tools such as statistical methods, mathematical models, and ML algorithms. According to Berry [10] the DM tasks are: classification, prediction, estimation, affinity grouping, clustering and description problems can stratify human problems. These concept as a whole is known as Knowledge Discovery. DM tasks are divided into two categories: (a) prediction and (b) knowledge discovery [9].

Knowledge discovery in database (KDD) is a collective name for the methods that help to discover patterns in data [10]. Knowledge discovery comprises of all the necessary stages from identifying initial target of mining to the extraction of nontrivial information from data; data mining (DM) is part of that process. The three stages in KDD are data preprocessing, data mining and data post-processing. The stages are further explained in the section 2.3.

Predictive data mining (PDM) works in a similar fashion to a human handling data analysis of small-scale dataset, although on a large-scale dataset PDM gets no constrains compared to human. PDM learns from past knowledge and reuses this knowledge to solve new problems. Existing PDM tools are designed in a way to make human understand what the nontrivial information is and show past the result from data mining procedure. As a result, the tools can enable to discover similar hidden information using learning technique and also build model for future use.

## **2.2 Machine Learning**

Machine Learning (ML) is a branch of artificial intelligence and advanced form of pattern recognition and computation-learning theory that is applied in a various computational tasks where designing and programming of algorithms is impracticable [12]. Example of ML includes spam filtering, fraud detection, and credit scoring. ML deals with the design and programming of algorithms that enable machines to learn patterns on dataset. One of the most applied ML task is known us inductive ML. Inductive ML is the process of predicting unknown input in relation with output, by observing the number of measurements of input with outputs from a system. The learning process has three components as shown in figure:

- 1. a random input vector X generator
- 2. a system that outputs Y for every vector X
- 3. a ML that predicts output  $Y^1$  by observing the system input-output samples

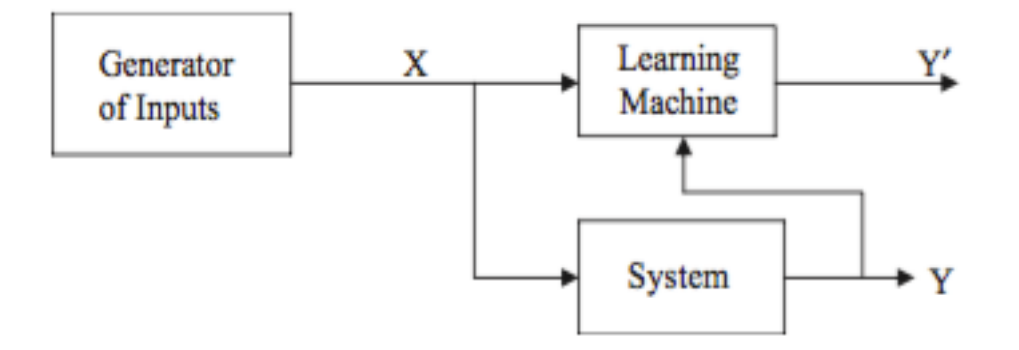

Figure1: A learning machine predicting output based observation of the system [9]

Patterns learned in ML are expressed in two ways, a black box where the errors are unintelligible and as a transparent box where the structure of the pattern is reviled. Both ways enable efficient prediction; however, the difference is we can examine the structure expressing the discovered pattern. Such pattern is known as structural because it enables us to explain about the data. Most DM outputs are expressed in the form of rule [12]. Look at the weather data in Table 1.1, which gives the condition to play outside given the weather condition. One structural description of the dataset can be as follows:

## *If outlook=sunny and humidity=high then play= no*

Structures including decision tree and association rules are also used to express patterns. Experience from application of machine learning in data mining implies the structural descriptions acquired are important compared to their performance on new dataset [12].

| <b>Outlook</b> | Temperature | <b>Humidity</b> | Windy | <b>Play</b>    |
|----------------|-------------|-----------------|-------|----------------|
| Sunny          | Hot         | High            | False | N <sub>o</sub> |
| Sunny          | Cold        | Low             | True  | N <sub>o</sub> |
| Rainy          | Cold        | High            | True  | Yes            |
| Sunny          | Hot         | Low             | False | N <sub>o</sub> |

Table 1: Simple example- weather problem

However, ML tasks are categorized in to three, in accordance with the learning experience

- 1. **Supervised learning:** A computer is given inputs where the labels are known and the corresponding output is defined, and the main goal here is to find out a rule that represents the input to output relation.
- 2. **Unsupervised learning:** Labels are unknown when given to learning algorithms, thus the algorithms find out the structure of the input, and discover the useful classes of items.
- 3. **Reinforcement learning:** The measurement of the performance of the system is given as input information to learning systems by the dynamic environment as reinforcement. Thus, discovery of the necessary actions to take for providing the best performance is left to the system [6].

## **2.3 The KDD process**

The KDD process begins with determining the end of the implementation of discovered knowledge. So in turn this means that changes should be made in the applications domain like offering many features to cell phone users for reduction in churning. This leads to the halting of the loop and the results are then measured on new data repositories then the operation is started again. The brief description of the nine-step KDD process is illustrated in Figure 2.

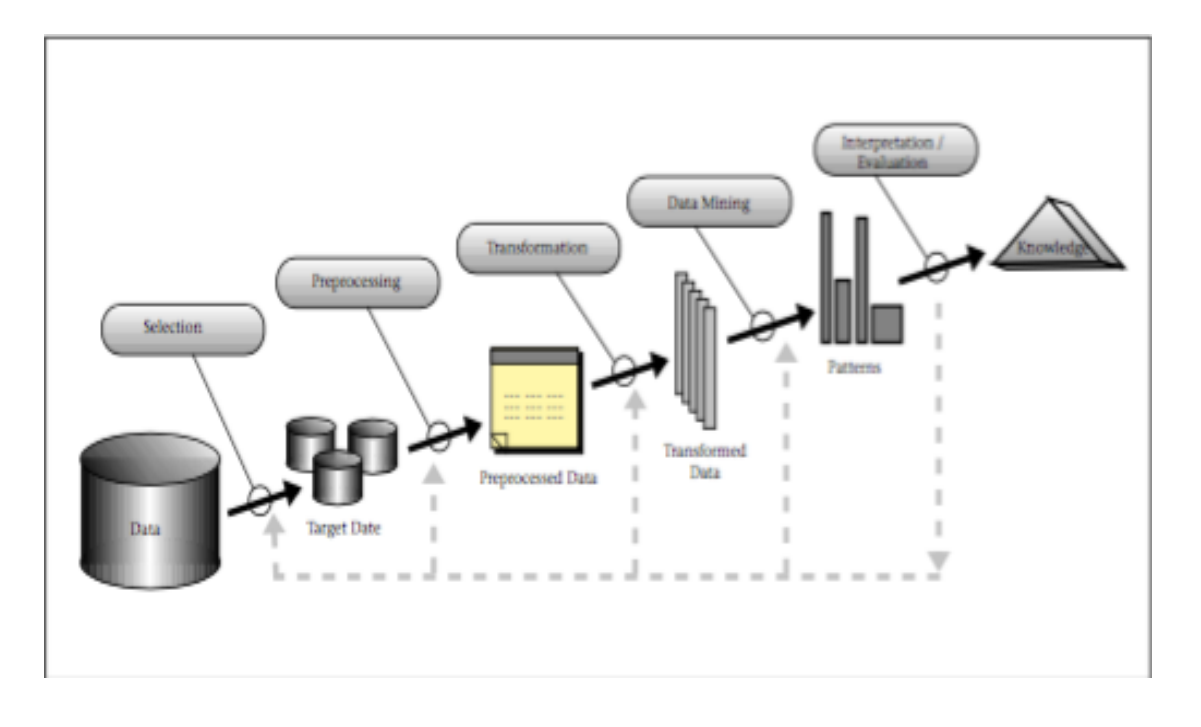

Figure 2: KDD process [8]

### **1) Developing an understanding of the application domain**

The goal of this step is to inform what must be done with the different decisions (i.e. Transformation, Algorithms, Representation, etc.). When intending to create data mining projects you need to understand and define the aim of the KDD from end-user viewpoint and the environment in which the KDD will take place and understand the relevant prior knowledge. In the continuation of the process revision and tuning of this step might occur. After understanding the goal the pre-processing of data starts in the next three stages.

#### **2) Creating a dataset on which discovery will be performed**

After determining the goal the data for the KDD process on which discovery will be performed must be determined. So in this step we must find what data is available; integrating all the data for KDD into a single dataset. This process gives data mining learning and discovering new patterns from the data it already has.

#### **3) Pre-processing and clearing data**

This stage gives you enhancement of data reliability and it clears the data such as handling missing values and removing noise. It may involve using data mining algorithm in this context for instance if an attribute has a missing data then we can use supervised data mining algorithms to create a prediction model for the attribute and the missing value will be replaced.

#### **4) Data transformation**

This stage makes you generate better data for data mining. You can use many methods such as dimension reduction, feature selection and extraction, record sampling and attribute transformation which can be considered crucial for the success of the project. After understanding the four steps the next four steps focus on the algorithmic aspects of the project

#### **5) Choosing the appropriate data mining task**

This step deals with deciding the appropriate data mining technique that meets the aim of DM i.e. classification, regression and clustering. Such decision relies on the aim of the previous step. As mentioned in section 2.1 the DM task are categorized as description and prediction depending on the outcome requirement.

#### **6) Choosing the data mining algorithm**

This stage makes us select a method for searching patterns. For instance, while considering precision against understandability. Precision is better with neural networks while understandability is better with decision trees. When data mining algorithm faces a problem meta-learning leads you to discover whether data mining algorithm will be successful or not.

#### **7) Employing the data-mining algorithm**

This step leads you to engage the algorithm so that the desired result will be obtained.

#### **8) Evaluation**

This stage gives the extracted patterns to be evaluated and interpreted. In this stage, we focus on studying or evaluating the discovered model and the knowledge will be stored for future use.

#### **9) Using the discovered knowledge**

In this stage, we incorporate the previously found knowledge into a system for further use. The validity of the entire process is determined by this step. This stage is dynamic because there are many changes for instance data structure, attribute may become unavailable, data domain being modified.

## **2.4 Feature selection**

Machine learning is used to generalize the functional relationship  $f()$  that relates input X=  $\{x_1, x_2, \ldots, x_i\}$  with an output y, where  $x_i$  are vector and  $y_i$  are real numbers. In some conditions the set of input features  $\{x_1, x_2, \ldots, x_i\}$  are not deterministic of the output, a subset  $X = \{X_1, X_2, \ldots, X_j\}$  from the complete set determines the output, where  $j \le i$ . If we are provided with sufficient time, we can use the entire feature including redundant features to provide the prediction of outputs.

In practice, redundant features result in increase in computation cost, predictor models with big size and overfitting [20]. Therefore a method known us feature selection has been developed in the machine learning and statistics studies to overcome the problem of irrelevant features. An irrelevant feature is not important for data mining technique while the relevant features are a necessity for the data mining technique [19].

The process of feature selection can be manual or automated. The meaning of relevance motivates feature selection; however, the objective of the learning algorithms defines the meaning of feature relevance. Isabelle and Andre's article lists briefly the different definition of relevance in feature selection problem [19].

Furthermore, Louis and Jordi [20] listed three methods to follow for relevant feature selection:

- 1. "The subset with specified size that optimizes an evaluation measure"
- 2. "The subset of smaller size that satisfies a certain restriction on evaluation measure"
- 3. "The subset with the best commitment among the size and value the evaluation measure" [20]

Moreover, detailed step to feature selection problem is explained in Isabelle and Andre's paper [19]. Feature selection algorithm (FSA) is highly dependent in the evaluation measurement are utilized. The evaluation measure classifies the feature selection into three methods: wrapper, filter and embedded method. In the filter method the features are selected in the pre-processing stage, without directly enhancing the performance of data mining technique. The method applies evaluation measure along with search method to find subset of features. Applying exhaustive search is intractable for the entire initial set. As a result, the search strategies applied differs among the methods. Wrapper methods utilizes predictive model to select feature subset. The method wraps the search on top of the selected DM algorithm and scores feature subset depending on the learning output of data mining technique and such method causes a computational complexity [20].

FSA is necessary to improve the learning speed, generalization capacity, reduce the noise produced by irrelevant feature to avoid useless knowledge and provide simplified predictor model of a given predictor. FSA enables to have better understanding of the process of generated data. Furthermore, the simplified models minimize storage space and measurement requirements. The FSA can be categorized into two types depending on the output:

- 1. Algorithms that provide feature which are ordered linearly
- 2. Algorithms that provide a subset from the original feature [19].

## **2.5 Machine learning algorithms**

In this section we describe briefly the ML algorithms which express discovery of knowledge using decision tree and association rule and structure of learning process which are supervised ML and unsupervised ML respectively.

#### **2.5.1 Decision tree**

A brief description of the research on decision trees is provided in Murthy article [13]. The article includes a guide on the utilization of decision tree for those who are practicing ML. In this paper, we provide description of decision tree and DM techniques to acquire decision tree. Decision tree is a classification algorithm that represents DM model in a tree structure that allows classifying of instances by rearranging them according to feature value.

Each node in decision tree denotes a test on the attributes with a possible extension decision tree for each possible result, while each branch denotes a value and each leaf denotes a class. To classify an instance we start at the root node and test feature value accordingly until we reach the last leaf in a branch. Figure-2 illustrates a decision tree example. For beginning, the instance  $(f1 = v2, f2 = v3, f3 = v5)$  is tested in nodes f1, f2, and f3 that finally classifies to positive class with value "+ve".

Moreover, features that best classify the training set are at the top root of the tree. Various studies have found out that not any best method is available to divide the training set, [14] and thus comparison of the methods is necessary to identify the method that yields the best result on a given data. However, trees with lesser leaves are preferable when two trees having similar tests and prediction accuracy are compared. Over fitting training data is a phenomenon where a decision tree learning yields a greater errand compared to another learned result tested against training data, and lesser errand when tested against the entire dataset. There are two known ways where decision tree learning techniques use to avoid over fitting training data:

- I. Before the training learning method fits the training data and learning procedure should be stopped.
- II. Other method mostly applied deals with pruning the induced on decision tree [15].

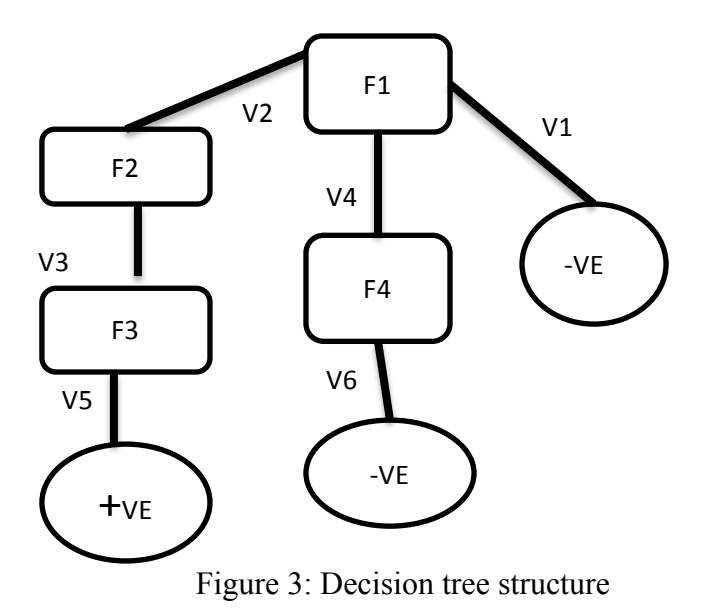

In the literature, various DM techniques are suggested for inducing decision tree from a dataset. According to Quinlan, C4.5 classification algorithm is given preference [9]. In this paper, we concentrate on Iterative Dichotomiser 3 (ID3), C4.5 and Alternating decision tree (ADTree) algorithms as DM techniques for building decision tree structure model.

**1) ID3 algorithm**: ID3 is a supervised learning algorithm that learns decision tree by selection of best feature using information entropy [12]. The algorithm selects the best feature to analyze at the root node and follows top-down approach to build decision tree. ID3 uses nominal attributes with no unknown values when learning. Furthermore, in ID3 algorithm, an information gain criterion is applied on a given features to select the best feature. Basically, the feature that best splits the training dataset has top gain information I(S) value at the given node. The information gain is measured using the formulae below:

$$
I(S) = -\sum_{i=1}^{m} p_i \log_2(p),
$$

Where I(S) is amount of information required to know label of class in the vector S. Pi is the probability of given vector S classified to class.

**2) C4.5 algorithm:** C4.5 is a descendant of ID3 algorithm that generalizes classifiers in a decision tree structure. The algorithm learns classifiers utilizing information criteria likewise in ID3. In contrast to ID3 algorithm, C4.5 differs by applying pruning method to over fitting tree. Furthermore, C4.5 improves ability to utilize continuous data, data with missing value and features with different weights.

**3) ADTree algorithm:** ADTree originally introduced by Freund and Mason [16]; is boosting technique that generalized decision tree. The algorithm constructs a combination of T weighted decision trees where T indicates the number of boosting iteration. An ADTree classifier generalized includes nodes that alternatively can have prediction condition, and prediction nodes with a value expressed in numbers.

#### **2.5.2 Association rule**

Data mining based on association rule is used to find association and correlation in items of large dataset [8]. An association rule shows the conditions of attribute values occurring often within dataset. Association learning is applied in various DM problems including predicting customer behaviors in business practice. For instance, rule could be found in a bank transaction data from a supermarket that 90% of customers who buy product A also buy product B. Association rules provide information in the form of a rule, and some metrics asses their quality, namely:

§ **Support**: the support of a rule is the frequency at which x and y are discovered together divided by the number of transactions and is calculated using the formulae-

$$
Support = \frac{freq(x, y)}{n}
$$

■ **Confidence**: the confidence of an association rule( x ->y), quantifies X and Y frequently occur together as a fraction of the number of times X occurs. Confidence of a rule is calculated using the formulae-

$$
confidence = \frac{frq(x, y)}{frq(x)}
$$

The most widely used Association Rules algorithm is the Apriori. Rakesh Agrawal and R. Srikant developed this algorithm. This algorithm uses the search in breadth first search (BFS) and a hash-tree structure for counting the sets of items efficiently. O algorithm generates a set of items of length k candidates, from a set of size items k-1. The candidate set thus contains all common items of length k. Then, a scan is made over the database to determine frequent sets of items from among the candidates [18].

## **2.6 Data mining tools**

Throughout the years, advanced skills were required to understand or perform DM task using DM tools. Nonetheless, currently available DM tools are designed to easily perform data mining operations. As organizations are regularly consuming predictive model results to decide their operation, the primary consumers of information are becoming business users. Thus, a need is created for an easy to use DM tools for business users.

Software companies and DM communities are responding by developing a visual based tool that not only provide intuitive graphical user interface but also hide mathematical complexity. For instance, some tools provide support to assist users with the appropriate model suggestion based on analysis of data available. These tools range from those, which require expertise to those, which do not need any expertise to operate. In our study we were interested in publicly available DM tools. A comparative study on open source DM tools that includes the input/output support for each DM tool discussed in the following section is provided in [21]. The detailed review with installation guide is referred in [22]. Notable open source DM tools include Rapid Miner<sup>1</sup>, WEKA,  $R^2$ , Orange<sup>3</sup>, and KNI ME<sup>4</sup>.

http://it.toolbox.com/wiki/index.php/RapidMiner

<sup>2</sup> http://www.revolutionanalytics.com/what-r

<sup>3</sup> http://orange.biolab.si/

<sup>&</sup>lt;sup>4</sup> https//knime.org

#### **2.6.1 RapidMiner**

Rapid miner also previously known us YALE is a free DM tool based on Java; that is widely used due to its cutting edge technology and different functionalities. RapidMiner offers intuitive graphical user interface (GUI) or command line interface (CLI) versions for users to preform different DM tasks. Processes are the heart of RapidMiner. Processes include visual components that represent each operator. Operator defines DM technique implementation and data sources. The tool allows performing drag and dropping operation on operators and to connect inputs with output to build dataflow, and also provide automatic process construction facility whereby processes are constructed based on DM goal. Rapid miner provides support for most of DM learners including decision tree and Association rule. However, the tool has limited support for advanced machine learning algorithm (e.g., randomized trees, inductive logic learning algorithms) [22].

## **2.6.2 Weka**

Weka is an open-source DM tool built with Java for non-commercial use. Weka was most preferable due to user friendly GUI and providing numerous DM algorithm implementation. However, when compared with R and RapidMiner the algorithm implementation in Weka requires more resource. Thus, R and RapidMiner are famous in academic and commercial use.

Weka offers four options for DM task: CLI, Experimenter, Explorer, and Knowledge flow. The explorer option is given preference as it provides tools to define data source, data preparation, machine learning technique, and visualization. The experimenter option allows comparing different machine learning algorithms performance on a given dataset. The knowledge flow operates in the same manner as RapidMiner's operator of function. Weka supports various procedure model evaluators and measurements; however, provides limited options for data visualization and surveying. Furthermore, Weka provides more support classification (e.g., decision tree, association rule) and regression tasks. Weka supports PMML as input format.

### **2.6.3 R**

R is an open-source tool based on S programming language, that's not only preferable by statisticians, but also used for DM task. R is an interpreted language that is utilized for matrix based calculations and has a close performance to commercial available software (MatLab). In particular, data exploration, data visualization and data modeling task options are provided in R easy to use programming environment. Although R based machinelearning algorithm perform fast, the language is difficult to learn. Thus, a user friendly GUI called Rattle is used by the DM community.

#### **2.6.4 Orange**

Orange is a Python-based tool that provides visual programming interface for data analysis. The user interface of Orange is based on  $Q_t$  framework. The visual interface provides support for functionalities including visualization, regression, evaluation, unsupervised learning, association, and data preparation. Furthermore, Orange supports comparison of learning procedures. Functionality is expressed in different widgets and a description of the functionalities is provided within the interface. The interface allows performing programming by simply placing widgets on canvas and connecting individual inputs and outputs.

### **2.6.5 KNIME**

KNIME (Konstanz Information Miner) is an open-source DM tool that is based on the nodal task. The tool follows a visual based paradigm where the components are placed on a canvas to visually program a DM task. The components are known as nodes and more than 1000 nodes and extension nodes are presented on a fresh installation of the software. The tool provides integration to the Weka and R with the help of extensions. Furthermore, KNIME follows a modular approach that allows documenting and storing the procedure of analysis that finally ensures results to be available to the end user. The tool has strong visual based programming paradigm. KNIME supports PMML as input and output format.

## **2.7 Predictive Model Markup Language**

The Predictive Model Markup Language (PMML) is a standard for storing DM models. It is based on XML and allows sharing models between applications thereby facilitating interoperability. Currently the major suppliers of 'Data Mining solutions' <sup>5</sup> already adopted PMML. The PMML provides applications independent method of defining models so that property rights and incompatibilities are no longer barriers in the exchange of models between applications. Thus, PMML enables users to develop models with in an application and use another application to view, analyze and make other tasks using the model created. Since the PMML uses the standard XML, its specification is in the form of XML schema, shown below.

```
<PMML xmlns="http://www.dmg.org/PMML-4_1" version="4.1">
<Header copyright="KNIME">
<Application name="KNIME" version="2.8.0"/>
</Header>
<DataDictionary numberOfFields="5">
     <DataField name="sepal_length" optype="continuous" dataType="double">
     <Interval closure="closedClosed" leftMargin="4.3" rightMargin="7.9"/>
    </DataField>
....
</DataDictionary>
<TreeMod-
el modelName="DecisionTree" functionName="classification" splitCharacteri
stic="binarySplit" missingValueStrategy="lastPrediction"noTrueChildStrate
gy="returnNullPrediction">
     <MiningSchema>
 <MiningField name="sepal_length" invalidValueTreatment="asIs"/>
 <MiningField name="sepal_width" invalidValueTreatment="asIs"/>
 <MiningField name="petal_length" invalidValueTreatment="asIs"/>
         <MiningField name="petal_width" invalidValueTreatment="asIs"/>
        <Mining-
Field name="class" invalidValueTreatment="asIs" usageType="predicted"/> 
</MiningSchema>
    <Node id="0" score="Iris-setosa" recordCount="150.0">
   <sub>T</sub></sub>
        <ScoreDistribution value="Iris-setosa" recordCount="50.0"/>
         <ScoreDistribution value="Iris-versicolor" recordCount="50.0"/>
         <ScoreDistribution value="Iris-virginica" recordCount="50.0"/>
 . . .
    </Node>
</TreeModel>
</PMMT
```
Listing 1: Tree model in PMML format

 <sup>5</sup> http://www.dmt.org/DataMiningGroup-PMMLPowered-product.html

# **3 Introduction to Semantic Web**

In this chapter we present the brief definition of Semantic Web<sup> $6$ </sup> and the standardized technologies that are widely used to present Semantic Web data. We give brief introduction about RDF, RDF schema, SWRL and OWL. Semantic Web is a vision that was proposed by Sir Tim Berners-Lee that "enables machines to interpret and understand documents in meaningful manner" [3].

## **3.1 Semantic Web and Ontology**

Over the year's huge amount of data is presented on World Wide Web (WWW) with the help of Web sites. Most of the web contents are designed in a way for humans to understand but not for machines. Computers can process web pages for layout and route. For instance, machine can present a document following a link presented in another document. However, machines are not able to "understand" the unstructured information residing in documents [3]. As search engines, agents and other machines use of the WWW is increasing, machine understandability of the content of a page is given importance.

Sematic web is a vision for next-generation web, which is used by humans and machines. Semantic Web is proposed to extend the current WWW where meaningful content of the Web page is structured. As a result, agents or machine can perform a complicated task for humans and this enables implementation of next generation application and intelligent services. Currently, integration of Semantic Web to the current Web is in progress [3]. As a result, the integration assures new functionalities in future as machine capability to process and "understand" semantic documents grows.

Moreover, one problem in the current web is uncertainty and accuracy of information in documents. The problem lies in the mere idea that anyone can publish information and opinions. However, Semantic Web is intended to increase the trust of information pub**lished** 

 <sup>6</sup> http://semanticweb.org

Sir Tim Berners-Lee has constituted Semantic Web into seven-layered architecture as summarized in table-2. In lower level of the architecture, we have basic technologies such as XML and XML-schema. The higher level includes technologies that are expressive and powerful languages, and individual layer is built on top of lower layer.

| Low         | <b>Layers</b> | <b>Name</b>           | <b>Description</b>                                                                                                    |
|-------------|---------------|-----------------------|----------------------------------------------------------------------------------------------------|
|             | Layer 1       | Unicode and URI       | Unicode is responsible for resource<br><b>URI</b><br>for<br>encoding<br>and<br>resource<br>identification                                            |
|             | Layer 2       | XML+NS+XML-<br>schema | Represents structure and content of data.<br>XML schema presents the applicable<br>tags and structure definition.                                    |
|             | Layer 3       | RDF7+RDF<br>schema8   | Used to define semantic web resource<br>and type. The RDF schemas built on top<br>define<br>of RDF<br>enable<br>to<br>relation<br>between resources. |
|             | Layer 4       | Ontology vocabulary   | Used to specify resource relationship<br>and type                                                                                                    |
|             | Layer 5       | Logic                 | Responsible for defining logic<br>and<br>reasoning                                                                                                   |
|             | Layer 6       | Proof                 | Used to verify defined statement with<br>logic                                                                                                    |
| <b>High</b> | Layer 7       | Trust                 | Establish trust among users                                                                                                    |

Table 2: Summary of Semantic Web architecture

 $\frac{7}{7}$  http://www.w3.org/RDF/

<sup>8</sup> http://www.w3.org/TR/rdf-schema/

XML, Ontology and RDF(s) are the core of the Semantic Web architecture. Semantic Web is formed with the three core technologies. The technologies present ways to semantically describe knowledge and information to provide semantic knowledge exchange and reuse.

Ontology is an explicit representation that specifies shared conceptualization of a specific domain that is machine processable and human readable. Conceptualization means model of phenomena with explicit definition of relevant concepts of a phenomena. Explicit refers to restriction and types of concepts are defined explicitly. Thus, machines are able to interpret information with the meaning or semantics. Shared conceptualization defines that the concept described is recognized by the group not only individuals. Basically, ontology is defined using terms where the conceptual entities (class, property, restrictions) are described in human readable format [26].

## **3.2 Resource and Identifiers**

Uniform Resource Identifier (URI) is used for the identification of resources in the web. In URI resource refers to "*things*" that have identity and are *network-retrievable,* such as images, documents or services. Generally a resource is anything in the world that has identity; for instance, books, institutions and human beings. Every resource in the web is assigned a unique URI to enable easy access and retrieval of information. The detail specification of the URI is defined in RFC 1630. [23]

The URI is formed with combination of symbols and characters. Although the access method used for the resources varies, uniformity in URI delivers various kinds of resource identifiers to be used in similar context. Furthermore, uniformity enables uniform semantic definition of mutual agreements of different resource identifiers and also easies the introduction of a new kind of identifier without affecting the way current existing identifiers operate. URI can be further categorized into a Uniform Resource Locator (URL) and Uniform Resource Name (URN).

URL is responsible for locating or finding of available resources via Internet. The URL follows a specified syntax and semantics for representing location and network retrieval of the available resources. The specification of URL is based on the RFC 1738 [24], which is introduced following the specification in RFC 1630. The following examples of URL with various kind of scheme:

- http://uci.org
- ftp://ftp.ic.se/rfc/rfc.txt <
- gopher://spinaltap.micro.umn.edu/00/Weather/California/LosAngles

URN refers to URI implementing URN schema to uniquely identify resource. The identifier is derived from a group of namespace, a specific name structure and procedure. The URN has no knowledge of the availability of the resource. An example of URN is:

• *tel:+358440933422* . 

An international resource identifier (IRI) is an extension of URI that delivers support for encoding of Unicode character sets. The IRI is specified in RFC 3987 [25]. The IRI specification states mechanisms to map IRI to URI and also provides additional protocol element definition. A general definition of IRI has the following form:

IRI = scheme ":" ihier-part[ "?" iquery] ["#" ifragment],

Where the "scheme" refers the IRI type (http, ftp, gopher), and the rest of the portions state the name of the resource. The following examples of the IRI are:

- http://uci.org
- ftp://ftp.ic.se/rfc/rfc.txt
- urn:isbn:122-8234924742

## **3.3 Extensible Markup Language (XML)**

XML is a Markup language that is used to represent a structure of information on the web. XML is designed to meet the need for publishing large amount of electronic documents. XML is actively used mainly for exchange of information on the Web. XML enables users to create a tag to provide annotation of web pages or section of web content. A program can be used to automatically create the tags on xml documents but the program writer is required to have a prior knowledge of tag meanings and context. Generally, a document type definition (DTD) and XML schema define constraints on which tags are applicable and how they are arranged in a document. In general, XML is flexible to add structure to a document, but lacks definition of the semantics of the structure. A structure language RDF is created for Semantic Web to enable defining semantic information.

### **3.4 RDF**

RDF is a W3C recommendation method that allows representing information on the web using XML based syntax. RDF evolved from W3C Semantic Web activity that studied to find out a language for machine processable data exchange [26]. The main purpose of RDF is to define a data model for describing data to be processed not only by humans, but also web application and agents on the web. Thus, it allows any domain data to have meaning and be processed by automation. The description of RDF also defines the relation of resources by using defined properties. Recent studies have provided the benefits of RDF, and one of the benefits is defining meta-data for information on the web.

The web information described by RDF is stored online or offline in the form of statements. Statements contain a combination of resources, property and statements.

- **Resource:** A resource is anything that is identifiable. A web page or section of web page can be resource. URI are used to uniquely identify resources (See section 3.2).
- **Property:** A property is used to uniquely define the relation, attribute and character of a resource, such us 'writtenBy' and 'homePage'. The properties are identified using URIs.
- Statement: A statement defined specific resource in combination with a property and property value, where property value can be literal or resource.

http://jyu.fi/paper/ semanticWebAnddataMini ng 

htt://jyu.fi/term/ writtenBy

http://users.jyu.fi/ ~edris 

Figure 4: Graphical representation of RDF [27]

RDF defines standard syntax to describe basic models that are object, property and value. Subject-predicate-object triplets describe each object.

The subject with label *http://jyu.fi/paper/semanticWebAnddataMining* identifies the object *http://users.jyu.fi/~edris* in question that is a resource. But can also be literal. The predicate with label *http://jyu.fi/term/writtenBy* defines the relation between subject and object. The object represents a resource or literal with value such us number and strings. In graphical format the relation can be represented as shown in Figure-4. RDF graph representation is exchanged and stored using various syntax and serialization formats. These are RDF/XML, N3 and N-Triples. In this section, we provide basic introduction to the serialization methods. In depth explanation of the formats is provided in the book "**PRACTICAL RDF**" [26].

### **3.4.1 RDF serialization**

The RDF/XML is serialization method for RDF data that is based on XML syntax. Basically the statements from graph representation are mapped to a XML standard in RDF/XML. The URIs from graph model is encoded using QNames or as attribute of an xml element.

Notation3 (N3) is well known serialization format for RDF documents. N3 is an extension to RDF by adding more functionality to express, add formulae and more. However, N3 isn't accepted w3c recommendation [26]. In this work, we use N3 for serialization of RDF

documents. The syntax structure for N3 is "subject predicate object". For instance, the RDF graph in figure-4 is represented in N3 as follows:

```
<http://jyu.fi/paper/semanticWebAnddataMining> 
<http://jyu.fi/term/writtenBy> <http://users.jyu.fi/edris>.
```
A QName, that are defined XML names in a document are used to simplify the N3 encoding. Generally, QName includes a prefix that represents a namespace URI followed by a colon and a local name. For instance,

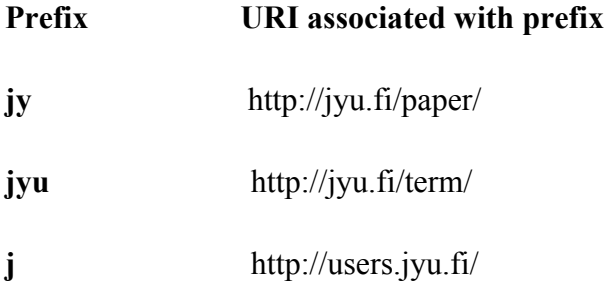

Then the QName for the RDF graph in Figure-4 is as follows:

```
 <jy:semanticWebAnddataMining> jyu:writtenBy <j:edris>.
```
N-Triples is a subset of N3 that follows the same specification format for encoding triplets. Basically N-Triples is simplified from N3. Each line contains either a statement or a comment in N-triples, where the statements provide the subject-predicate-object triplets. Furthermore, blank nodes are encoded with the notation "\_:" followed by a string.

## **3.5 Ontology representation languages**

RDF languages are used to represent structure of part of certain data. The structure defining description together with the data provides knowledge. RDFs and OWL technologies are presented for defining structure of ontologies. RDFS is a language that is less expressive and powerful though used to describe statement about resource. Unlike RDFs, OWL is more expressive language that describes statements of individual and properties.

#### **3.5.1 RDFs**

RDFs or RDF vocabulary description language is a schema language that enables to encode application-specific properties for classes, concepts of classes, sub-classes and subproperties. RDFS expressive power is to allow describing a combination of unique resources to extend RDF [27]. Statements in RDF data model are interpreted using the definitions in RDF schema. The modeling primitives in RDFs describe resources and relation among resources are as follows:

- Classes in RDFs are similar to particular classes in Object-Oriented Programming (OOP). OOP properties are defined as an attribute and are attached to a specific class, while RDF classes are particularly defined at a global level and attached to classes to define class properties. Classes are formed with combination of *rdfs:Resource*, *rdfs:Property* and *rdfs:Class*. Everything defined in RDF description is an instance of *rdfs:Resource*. *rdfs:Property* is the class for all properties that describe characteristics of instance of *rdfs:Resource*. All concepts are described using *rdfs:Class*.
- Properties are *rdf:type, rdfs:subPropertyOf, rdfs:subClassOf*. The relation among a resource and class is modeled using rdf:type. Furthermore, relation of hierarchy of class is defined with *rdfs:subClassOf* . Likewise, *rdfs:subPropertyOf* is used to model hierarchy of property.
- Constraints enable RDF to model restriction on properties and classes. The main constraints are *rdfs:constraintResource, rdfs:constrainProperty, rdfs:range,* and *rdfs:domain*.[28]

### **3.5.2 OWL**

In 1997, Ontology Inference Layer (OIL) was released. It followed the XML schema and RDF for encoding ontology. Then in 2000, an American research group released DARPA agent markup language (DAML) that followed the standardization of W3C. In the following year DAML+OIL was released. DAML+OIL encoding was based on the standards of RDF and RDF schema. Further, DAML+OIL was the foundation for the ontology research activity of W3C [27].

The ontology research group from W3C released the first version OWL in 2004 [28]. OWL is a language for encoding web ontologies and additional knowledge bases. The ontology is composed of classes, individuals and properties that encode knowledge from the real world. The ontology is described using RDF and embedded in Sematic Web documents to allow knowledge reuse by referencing it to other documents. In 2009, the revised version OWL2<sup>9</sup> was released. OWL2 has advanced reasoning capability on ontologies than OWL [30]. OWL2 is used to describe knowledge about things and relation between things for a specific domain. Furthermore, Ontologies from a given domain are described using a combination of statements in OWL2. These statements are terminologies, assertion statements of specific domain. Some of the features of OWL2 are as follows:

- OWL2 is a declarative language not a programming language [30]. There are numerous tools that are designed to process and infer knowledge.
- OWL2 is not schema language to conform syntax. OWL2 doesn't define constraints. As the Semantic Web and RDF follows open world assumption the problem with syntax conformation exists. Thus, when missing information from a given data, one can't conform the information's inexistence.
- OWL 2 is not a database. Database schemas follow a close world assumption, and absence means inexistence; while in OWL2 absence means unknown.
- OWL2 provides features to describe characteristics of properties. For instance, we can define a property to be symmetric of another. Further, properties can be configured to be transitive, symmetric, functional and inverse of another property. [30]

OWL2 provides three basic categories to model data. These are entities that represent real world object, Axioms that describe statement of ontology and expressions that are defined by a structure to describe complex representation in the domain. Basically, Axioms are statements that are evaluated to a Boolean value on a certain condition. For instance, the statement "Every mammal is male".

Entities describe real world objects, relation and categories with individual, properties and classes respectively, and are identified with IRI (see Section 3.2). Properties describe rela-

 <sup>9</sup> http://www.w3.org/TR/owl2-overview

tions among objects. Properties are further categorized into object, data type and annotation properties:

- Data type property defines the characteristics of a class. For instance, height of a person defines data type property.
- Annotation properties are used to annotate ontologies.
- Object properties define relation among object.

## **3.6 Semantic Web Rule Language**

The Semantic Web Rule Language (SWRL) is rule language that can be used in Semantic Web. The specification for SWRL was submitted in May 2004 to World Wide Web consortium [31]. Although the rule language is not a recommendation language, it is part of the member submission to World Wide Web consortium. SWRL is rule language that extends OWL to express logic and rules. SWRL rule is described using concepts in OWL to reason on ontology individuals. The rule language has antecedent and consequent to state rules and can be described in "human readable" <sup>10</sup> syntax. For this work, we will use the defined "human readable" syntax.

*antecedent* → *consequent* .

The antecedent states conditions that need to be fulfilled for the consequent to be true. Furthermore, as a convention variables are expressed using question mark prefix such as  $(2x)$ . Antecedent and consequent are written as combination of atoms as  $(c_1 \wedge c_2 \dots \wedge c_n)$ . SWRL submission states that, both antecedent and consequent have no atom to valid [45]. The member submission states that antecedent having no atom is asserted to be true and the statements in the consequent are considered to be true. In the contrary, if a consequent has no atom then the rule is asserted to be false. This indicates that neither the consequent

 $10$ The syntax used for expressing SWRL rule in this work follows the SWRL syntax used in Protégé SWRL Tab. The syntax is not part of the submission to World Wide Web consortium.

nor the antecedent can be fulfilled by any ontology. The case where the antecedent matches elements in the ontology is considered to make the ontology contain inconsistency.

SWRL enables to do deductive reasoning and infer new knowledge from existing ontology. For instance, a SWRL rule asserting that a "person with parent and parent sister has aunt" can be defined using concepts 'person', 'parent', 'sister' and 'aunt'. The rule in SWRL would be:

#### Person(?x) ∧ hasParent(?x,?y) ∧ hasSister(?y,?z)  $\longrightarrow$  hasAunt(?x,?z)

Basically, the concept person is expressed using an OWL class called Person. The sister and parent relationships are described using OWL properties *hasParent, hasSister* and *hasAunt* are defined as characteristics of Person class. The execution of the rule infers a person x having a parent  $\vee$  that has a sister z to have z as an aunt.

| <b>SWRL</b> type Atom          | <b>Example Atom</b>                      |  |
|--------------------------------|------------------------------------------|--|
| Class atom                     | Patient $(?x)$ , Brother $(?y)$          |  |
| Individual property atom       | $hasParent(?x)$ , has Sister(?z)         |  |
| Same/different individual atom | sameAs $(?x, ?y)$ , different $(?x, ?y)$ |  |
| Data valued property atom      | hasStage(?x, ?n)                         |  |
| Built-in atom                  | swrlb:notEqual(?x, 'be'),                |  |
|                                | swrlb: greaterThan $($ ?g, 12)           |  |
| Data range atom                | xsd:float(?x)                            |  |
|                                |                                          |  |

Table 3: SWRL atom types and examples [32]

SWRL allows users to define rule other than providing built-in methods as summarized in table-3. There are numerous core built-in methods that help to describe mathematical operation. For instance: the built-in method *greaterThan* can be used to compare if one number is greater than another. A rule asserting a cancer patient to be in a deadly stage patient can be written as:

Patient(?x) ∧ hasCancer(?x, true)∧ hasStage(?x,?y) ∧swrlb:greaterThan(?y,2) → DeadlyStagePatient(?x)

Executing this rule can stratify cancer Patient, which *hasCancer* property value true and *hasStage* property value greater than 2 as a member of *DeadlyStagePatient* class. The class atom refers to a class existing in the ontology. The class atom is followed with a reference to name individual or variable. If the class atom is in the consequent, the class must have the variable or named individual for the rule to evaluate to be true. If the class atom is in the antecedent, the class must have the variable or named individual as an instance for the rule to evaluate to true.

Moreover, the data range atom contains defined variable followed with individual datatype or multiple datatypes. If the data range atom exists in the consequent, the variable attached to the atom must have the defined datatype for the rule to evaluate to true. If the data range atom is defined in the antecedent, the variable or value should be the defined datatype to evaluate the rule to true. For instance, the data range atom example in table 3 asserts that variable x be only a float datatype.

The individual property atom defines relation between two specific individuals or variables using the object property. If the individual property is in antecedent then the triplet should exist for the atom to evaluate to true. If the individual property is in the consequent, the triplet will be asserted. All classes and properties expressed in SWRL rule have to pre-exist in the ontology where the SWRL rule is embedded.

The same individual atom is used for asserting if two specific variable or individuals are equal. This declaration resembles the *owl:sameAs* , that is used between individuals and variables. The different individual atom asserts if two specific variables or individuals are different. This deceleration resembles the *owl:differentFrom*.

## **3.7 Protégé OWL API**

Protégé<sup>11</sup> is an easy to use and configurable tool for the development of ontology-based application. The architecture of the tool enables to easily integrate new plugins, widgets or handle new task in a given model. The Protégé-OWL editor provides various editing facilities for ontology development. Developers are allowed to utilize the different components in Protégé tab to design ontology and save the ontologies for further reuse.

The protégé-OWL  $API<sup>12</sup>$  is an open source Java based tool that enables to perform ontology management tasks; such as editing ontology data model, querying, and also reasoning using the Description Logic engine. In addition, the API is utilized for the implementation of graphical user interfaces. Likewise, Jena <sup>13</sup> is a Java based API, which is used with RDF and OWL. Jena provides functionalities that enable to parse query and also visualize ontology. The older version of Protégé OWL API (3.4) and also the one before that provide integration of Jena API as shown in Figure 5. The Protégé-OWL parser uses the Jena parser. Further, in Protégé-OWL the implementation of validation and processing of datatype and various other functionalities are based on Jena.

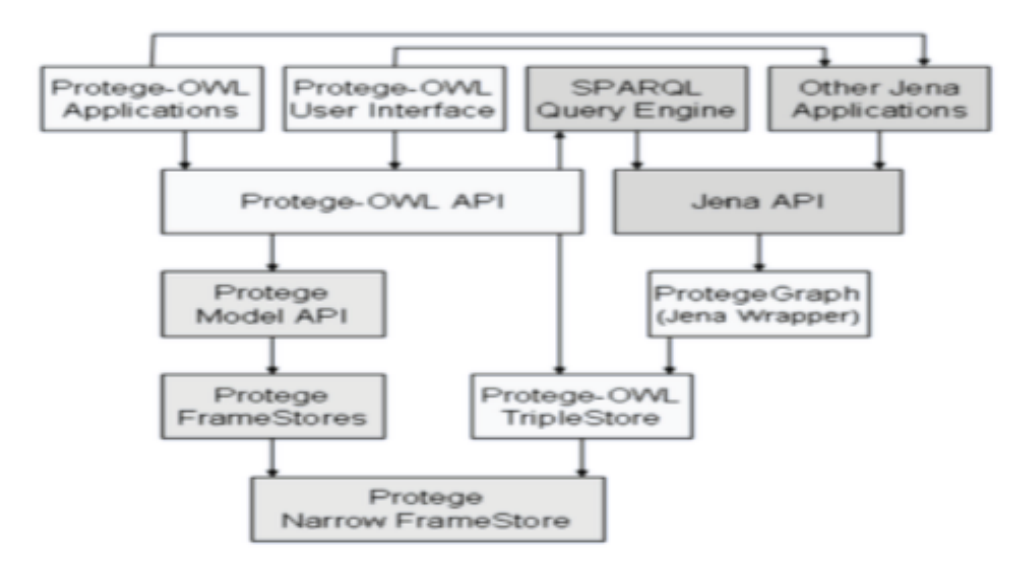

Figure 5: Protégé OWL integration [33]

 <sup>11</sup> http://protege.stanford.edu/

<sup>12</sup> http://protege.stanford.edu/plugins/owl/api/

<sup>13</sup> http://jena.sourceforge.net/

Jena and Protégé OWL operate in a model that is in triple representation (see Section 3.4). Protégé has own model storing mechanism that is programmed into the Protégé-OWL using *TripleStore* classes. While in Jena, the *Graph* and *Model* interfaces are used for storing mechanism.

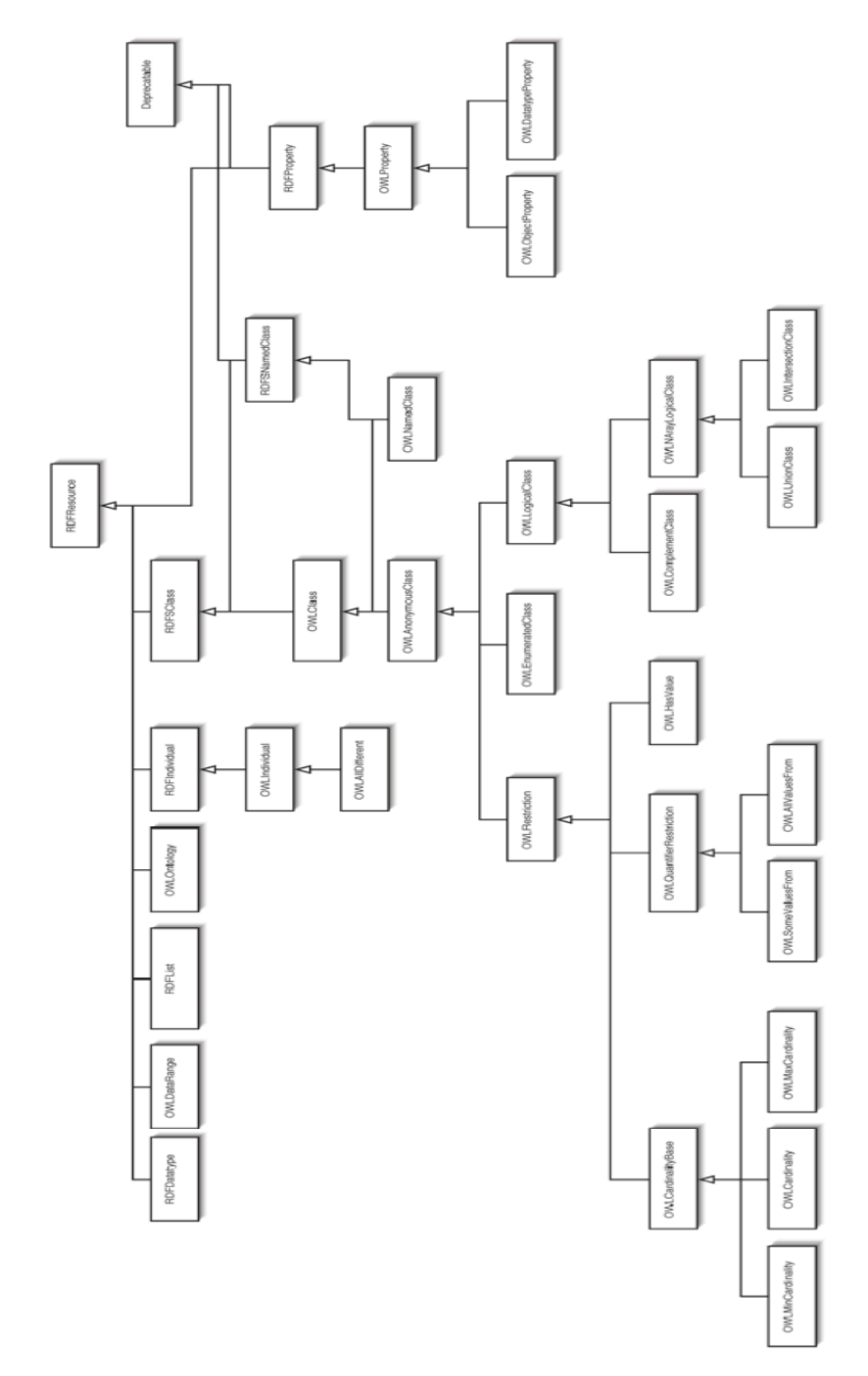

Figure 6: Protégé OWL model class diagram [33]

The Protégé-OWL model has hierarchical structure for the representation of interfaces. A class diagram model representation of the interfaces is shown above in Figure-6. The sub interfaces for classes, properties and individuals are derived from the base interface RDFResource. Furthermore, the classes are divided into named classes and anonymous classes. The named classes provide an interface to create individuals, while the logical restrictions of named classes are described using anonymous classes.

## **3.8 OWL API**

The approach described in chapter-5 is implemented with OWL  $API<sup>14</sup>$  (4.2). The OWL API is an open source project based on Java for working with OWL2. The high level API provides OWL ontology management functionality. Furthermore, the major features of the API includes an abstraction based on axioms, reasoner support, validator that works with OWL2 profile and provides support for parser and serialization of the different syntax's available. OWL API has been used to implement various projects, including Protégé 4, SWOOP, the NeOn Toolkit  $^{15}$ , OWLSight<sup>16</sup>, OntoTrack, and the Pellet<sup>17</sup> reasoner. The OWL API provides interfaces that allow developers to easily program at suitable abstraction level without handling issues such us, serialization and parsing a data structure.

Moreover, the design of OWL API is based on the OWL 2 specification [35]. Ontology is expressed as a set of axioms and annotation as shown in Figure-7. Similarly to Protégé-OWL, in OWL API interfaces are represented in a hierarchical structure. The names and the hierarchy structure for axioms, entities and classes closely resemble OWL2 structural specification and provide a high level definition of OWL2 integration to the design of the OWL API. OWL API provides support for loading and saving of ontology in a variety of syntax. In contrast to Protégé 3.x API, the OWL API follows no concrete syntax or model to represent the interfaces or models [35]. The OWLOntology interface provides methods to access annotation and axioms for a particular class. Furthermore, the interface allows

<sup>&</sup>lt;sup>14</sup> http://owlapi.sourceforge.net

<sup>15</sup> http://theneon-toolkit.org/

<sup>16</sup> http://pellet.owldl.com/ontology-browser/

<sup>&</sup>lt;sup>17</sup> http://clarkparsia.com/pellet

managing multiple ontologies with different access methods, for instance, ontology stored in database and in memory.

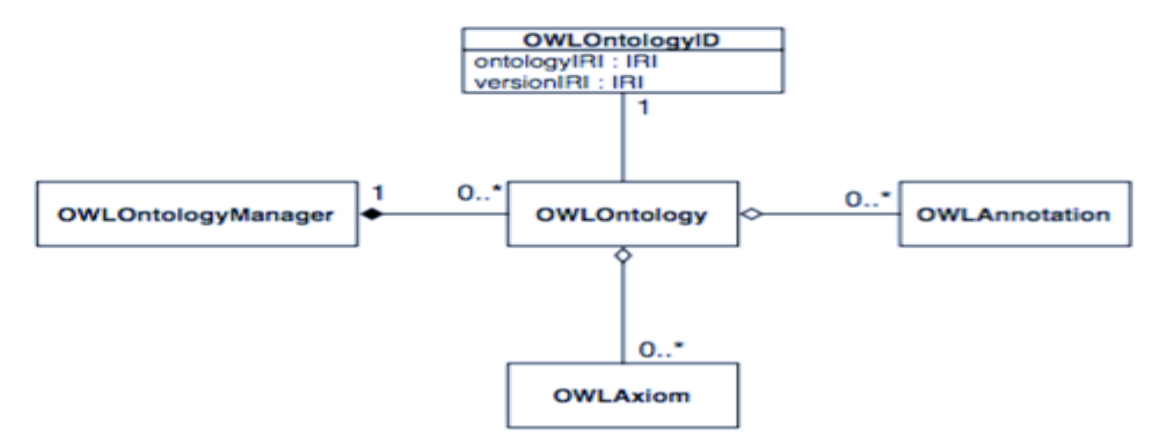

Figure 7: Classes for ontology management in OWL API [34]

The OWL API model provides read only methods for accessing ontologies through the model interfaces. Thus, lacks support for changing the data structure of the methods to add custom functions. Nonetheless, the OWL API provides an "axiom-centric" design whereby multiple object of OWLAxiom can be included in OWLOntology definition. Furthermore, some methods are available to check if a class, property belongs to certain ontology. The OWL API model implementation applies the visitor patter extensively. The Visitor pattern [36] enables to easily add functionality to a class. However, the pattern lacks an ease way to apply change to the underlying data structure and changing data structure may require Visitor reimplementation [34].

Moreover, the OWL API provides OWLOntologyManager for managing ontologies in an application. The ontology manager is responsible for the creation, saving and loading of ontologies. All changes applied to an ontology in an instance are applied via ontology manager. Thus, we can track all the changes applied to the ontology form these central management. Furthermore, all the changes to ontology are recorded via OWLOntology-Change and the subclass is provided to encapsulate particular change. The API provides reasoning and inference functionality with the OWLReasoner class and the most widely used reasoners such as Pellet provide OWL API wrapper. However, the API lacks query interface [34].

## **3.9 Ontology construction**

Ontology construction comprises series of steps:

- Design: Describes the domain and goal of the ontology
- Develop: Defines whether ontology construction starts from scratch or we reuse existing ontology.
- Integrate: Develop integration of the new ontology on existing ontology.
- Validate: Verify the completeness of ontology using automated tools and consult experts to validate the constructed ontology consistency
- Iterate: Repeat the steps and apply expert comments about ontology.

Moreover there are three alternatives to achieve ontology construction; these are single ontology approach, multiple ontology approach and hybrid ontology approach. The single approach is used to describe a single ontology that composes terminologies and vocabulary for many information sources. These approaches lack solution when we require knowledge integration. In the multiple ontology approach, an individual ontology is defined for each information source. The hybrid approach uses a combination of single and multiple approaches [37].

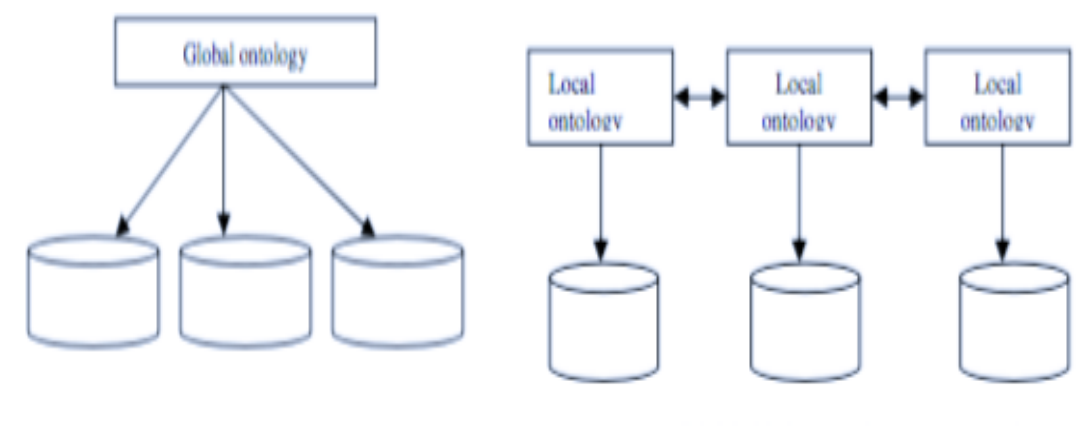

(a) Single approach (b) multiple approach

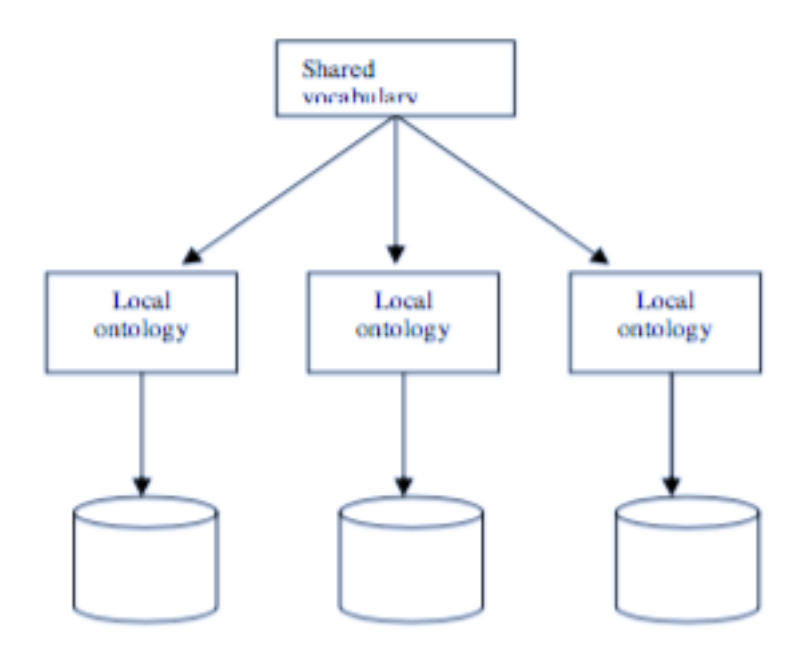

(c) Hybrid approach

### Figure 8: Ontology building approach

Generally, there are three ways followed to the ontology construction; manual, semiautomatic and fully automatic. The manual construction involves full human intervention for the construction process. Semi-automatic construction requires human involvement during the constriction process. While in automatic construction the whole process of construction is handled by computer system [38].

# **4 Overall approach to the translation**

This chapter presents the approach learned from this research to translate PMML data mining knowledge from dataset to ontology based rule language (SWRL). Section 4.1 describes the general architecture of software artifact built for the experiment. Section 4.2 provides general aspect of the domain ontology construction. Section 4.3 gives information on the data mining approach. Section 4.4 details the overall approach to retrieve individual rules from a data-mining model. Section 4.5 presents the mapping approach followed to translate inductive rule in PMML file to SWRL atom.

## **4.1 Proposed model architecture**

The proposed approach in this paper is to translate PMML rule-based knowledge from a tabular dataset to Semantic Web standard. The rules extraction system requires dataset, DM knowledge and domain ontology as an input. The datasets are stored in CSV files and describe a particular domain. OWL ontology is used to describe the temporary ontology provided in the CSV file. In addition to the temporary ontology, a DM model is prepared from the dataset in the form of PMML (see Section 2.7) and used in the translation process. The basic architecture of the system<sup>18</sup> is illustrated in Figure 9. It consists of 5 main units: ontology generation, rule transformation, SWRL translation, alignment module and Swing UI.

The ontology generation unit is responsible for automatic generation of temporary domain ontology from tabular data (see Section 3.8 and Section 4.2). The datasets used to test ontology construction are gathered from UCI repository  $[40]$ . The UCI<sup>19</sup> repository is machine-learning repository that provides several public datasets for machine-learning community.

 $\overline{a}$ 

<sup>18</sup> https://github.com/amanEdris/sematicDM

<sup>19</sup> http://archives.ics.uci.edu/ml

The rule transformation unit is responsible for transforming PMML based DM model developed from a particular dataset to 'Rule XML'<sup>20</sup> by applying XSL style sheet. The XSL style sheets are prepared for individual PMML models (decision tree, association rule) available to ease the transformation process.

The SWRL translation unit models are necessary functionalities to transform XML based rules into ontology-based rule (SWRL). Basically, the SWRL translation unit works together with rule transformation unit to achieve full translation of PMML model to Semantic Web standard.

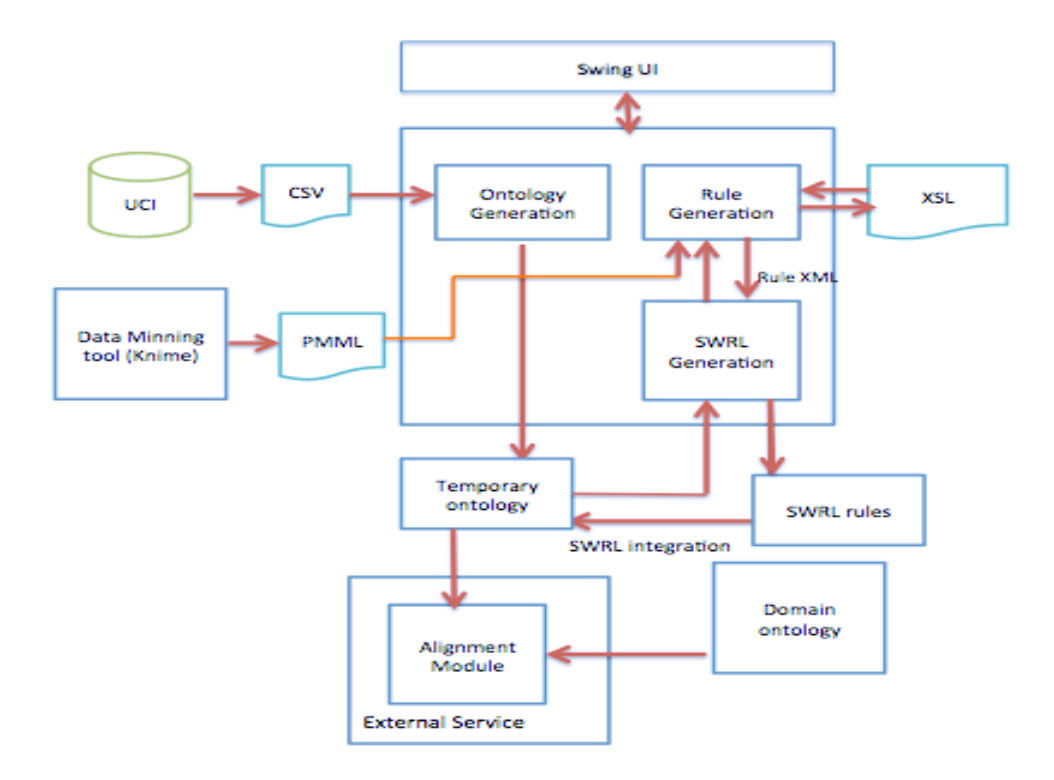

Figure 9: The proposed architecture of dataset to SWRL

The alignment unit is part of an external service that is responsible for mapping entities in temporary ontology to domain ontology entities. The domain ontology is an ontology designed by expert knowledge engineers in the domain. Moreover, the alignment module is a potential part of future work. Finally, the Swing UI unit is responsible for providing basic interface between a user and the system.

 $20$  Rule XML- is XML based "if-then" rule extracted from a data-mining model.

## **4.2 Approach to ontology construction**

In this research, the main objective of domain ontology construction is to convert a CSV data into OWL ontology from flat presentation of data to semantic representation. Here we consider the definition and understanding of CSV file to describe the approach adopted from [41].

CSV files are standard formats to store data from same domain and exchange between applications. Various enterprise applications provide support for such files. Data from relational databases are stored in CSV format after explored by applications. According to [41] CSV files consist of five basic components:

$$
Fcsv = \{h, R, F, d, q\} \quad [41]
$$

Where 'h' denotes the header, 'R' denotes the records and 'F' is each field in the record. The header is separated from the records with line break. There exists "d" as a delimiter character that separates each field in the record. Each record is composed of constant number of fields and enclosing character "q" is sometimes applied to the fields. The matrix shown below represents a CSV file:

$$
r_1c_1 \t r_1c_2 \t r_1c_n
$$
  

$$
Fcsv(n) = r_2c_1 \t r_2c_2 \t r_2c_n \t [41]
$$
  

$$
r_nc_1 \t r_nc_2 \t r_nc_n
$$

The matrix outlined above shows the cells  $(r_n c_n)$ . Each cell is represented by the field and record and contains a data value. The vertical arrangement is known us column and while the horizontal denotes row. The header is separated from the records and contains the name corresponding to each field.

Moreover, the ontology generation unit comprises of three modules as illustrated in Figure 10: CSV parser module, CSV to ontology module and ontology manager module.

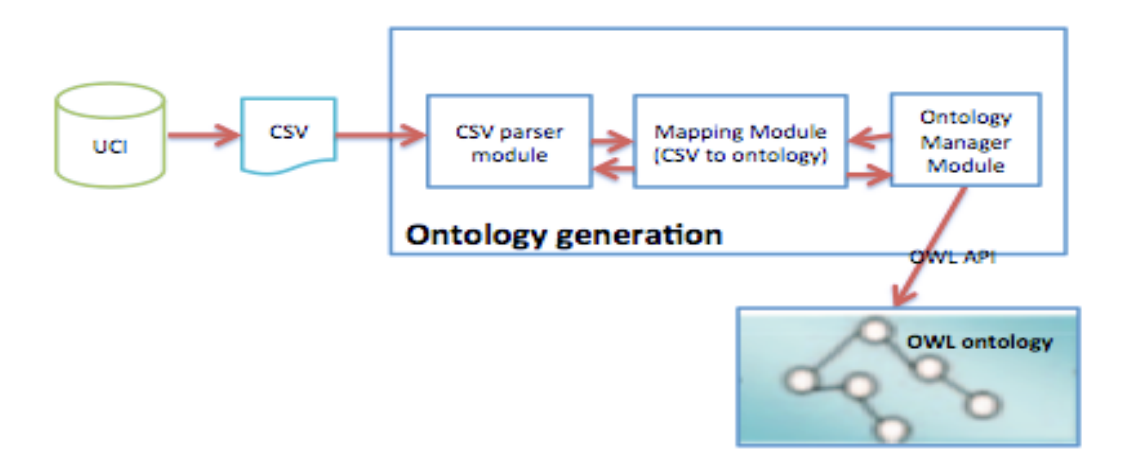

Figure 10: CSV dataset to ontology

The ontology manager module is based on OWL API (see Section 3.7) and handles all operation related to an OWL ontology. The CSV parser module is responsible for parsing of CSV file into 'CSVHeader', 'CSVclass' and 'dataset'. The CSV to ontology module is responsible for the mapping of CSV file to OWL ontology. The mapping approach considers the mapping of CSV components outlined above to ontology components. An individual CSV file is considered as a class in OWL ontology. Each record in the CSV file is mapped to a specific ontology instance and literal values. The headers are mapped to ontology properties. In this research we assume all the data stored in a given CSV file refer to only the current file. However, CSV files can have member records that refer to another file and such records are mapped as object property [41].

As mentioned in section 3.5.2, properties in ontology have data range with specific data type. Thus, we adopted the algorithm from [41] to recognize property data types. The main purpose of recognizing data range of a property is to complete the creation of domain ontology and automatic formation of data type for a given property. The algorithm adopted works by considering each non-zero value for a given header. Each value is analyzed against predicting regular expression and the size of the values checked against the maximum size allowed for individual data type. If the size is less than the threshold, the process is repeated for each data type. For instance, if we check a value against a Boolean data type the maximum threshold is 5, which is the size of "*False*". Given Boolean values "*yes*", "*no*", "*1*", "*0*", "*T*", "*F*", "*True*" and "*False*".

Algorithm: *getDataRange*[41]

**Input:** CSV header and values for header  $V = \{v_1, v_2, \ldots, v_n\}$  **Output**: Data range for header *1:*  $Range ← Nil$ *2:*  $D$  ←  ${d_1, d_2, ..., d_n}$  *3: For d in D 4: matched ← True;* 5: Range ←  $d$ ;  *6: pattern ← getPattern(d);* 7: **For**  $\mathbf{v}$  in  $V$  *8: If !v.matches (pattern) or sizeOf (v) > sizeOf(d) 9: Matched ← False; 10: break; 11: End if 12: End for 13: If matched = True then 14: break; 15: EndIf 16: End for 17: return Range;*

Moreover, once we determine the data types using this approach outlined above. The ontology classes and properties are created mapping each component of CSV file to ontology components. The CSV header is mapped to data type properties and CSV class is mapped to ontology class and domain ontology is constructed. The ontology naming conventions specified in [42] are followed during the ontology construction process.

Algorithm: *getDomainOntology*

**Input:** CSV class "*csvClass*" and Ontology manager "*manager*"

**Output**: Ontology with respective class and data type properties

 *1: classAxiom ← manager.createClass (csvClass.getCsvClassName ());*

- *2: manager.addAxiom(classAxiom);*
- *3: OWLAxiom domainAndRange ← OWLAxiom();*
- *4: headers ← csvClass.getHeaders();*
- *5: For h in headers*
- *6: DataRange d ← csvClass.getDataRange(header.getCoulmnName( ));*
- *7: OWLDataProperty p = manager.createOWLDataProperty (heaer.getCoulmnName);*
- *8: domainAndRange.add (manager.getDomainAxiom (p, manager.getOntologyClass());*
- *9: domainAndRange.add(manager.getRangeAxiom (p, manager.getOWLDatatype(d));*

 *10: End for*

 *11: manager.addAxiom(managet.getOntology(), domainAndRange)*

Here, we present the examples of ontology construction process with dataset from UCI repository. We use Wisconsin breast cancer database (WBCD) from UCI repository. Dr. William H.Wolberg at Wisconsin Hospital collected this dataset. The problem concerns with the prediction of whether a tissue sample collected from a patient breast is benign or malignant. The dataset is composed of 699 records, and consists of 2 classes, 10 feature and 16 records with missing value [46]. Figure-12 shows the snapshot of sample data records in Microsoft excel tool.

The dataset is downloaded from university of California database (UCI) into two files; 'breast-cancer-wisconsin.data' and 'breast- cancer-wisconsin.names'. The first file contains information about the dataset including feature names. The second file contains all the records of the dataset. In order to proceed with the experiment, the two files are combined into same file and saved in CSV format.

The ontology generation unit of the application accepts CSV files where the column data and all records have no quote. Hence, to avoid unpredictable errors all the quotes are removed in the prepared dataset. The following preprocessing is done in the prepared CSV data.

- Removal of unsupported quoted characters.
- Correction of delimited text at the end of each line.
- Confirming the CSV file has same delimited text.
- Correction of repeated header names in the file.

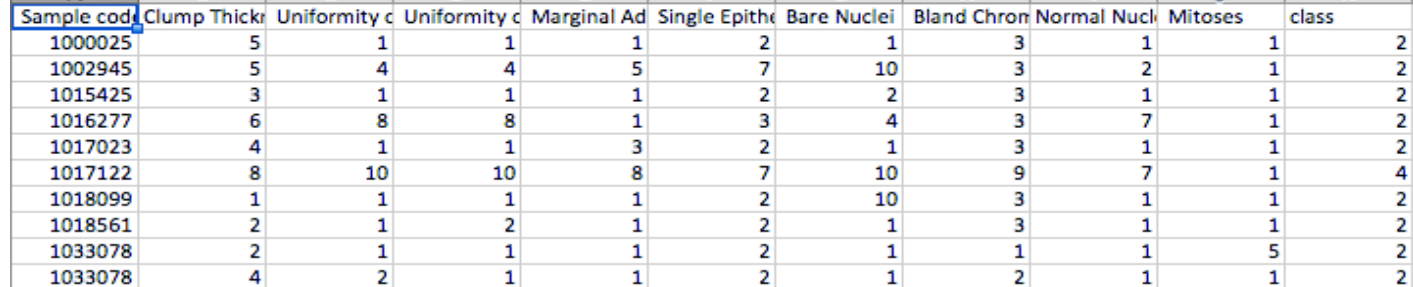

Figure 11: Sample WBCD dataset

After pre-processing the CSV data, the breast cancer ontology is generated using the ontology generation unit. As depicted in Figure-12, all the headers of the CSV file are mapped to datatype proprieties and the data type for each datatype properties are detected.

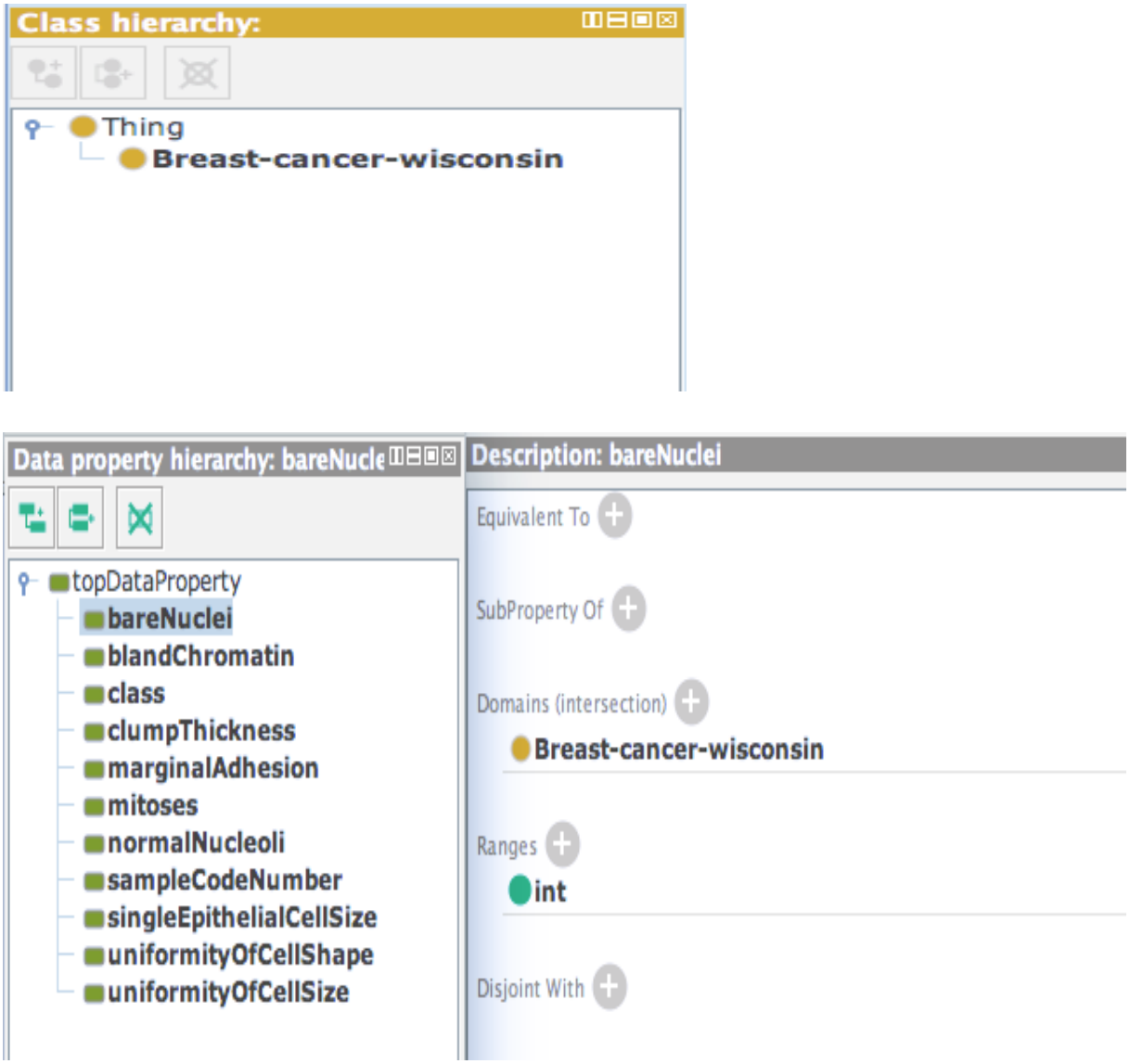

Figure 12: WBCD ontology

The WBCD ontology generated has one class and 11 datatype properties as depicted in Figure-12. The datatype properties *'bareNuclei', 'class', 'mitoses'* and *'normalNucleoli'*  are some of the properties that should be asserted for individuals created from *'Breastcancer-wisconsin'* class.

## **4.3 Data mining approach**

In our work, the main objective of data mining is to prepare rule-based knowledge. For the preparation of this classification model from WBCD dataset, we used KNIME (see Section 2.6.5). KNIME is chosen for this work due to the support for PMML as an output. The provision of formalized syntax of mining knowledge in PMML allows extracting "if-then" rules automatically. KNIME provides components as nodes where each component can be used for specific purpose. For this work, to achieve decision tree model from WBCD dataset all the steps in KDD (see Section 2.2) are considered as shown in Figure 11.

The file reader node allows reading the CSV file that is input to the workflow system. The preprocessing step starts with removing irrelevant feature based on analysis of the features of a dataset with feature selection algorithms (see Section 2.4). All the missing values are handled with missing value node. The node is configured to treat missing integer values with mean value of all the available values of the current feature column.

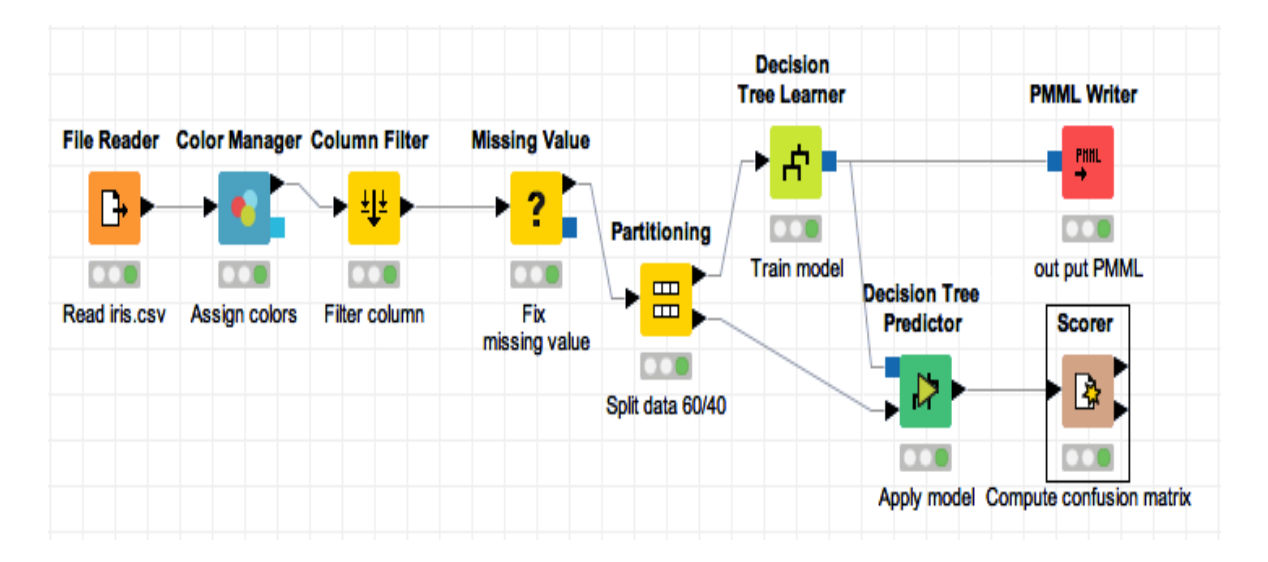

Figure 13: Example Decision model induction workflow in KNIME

Moreover, the decision tree learner node applies C.45 (see Section 2.5.1) based algorithm to learn data mining model. There is a random choice of three-fifth of WBCD dataset for training set to result decision tree and the remaining data as a test set. Finally, the decision

tree model learned from the dataset is outputted from the workflow as PMML file as shown in Listing-2.

```
<?xml version="1.0" encoding="UTF-8"?>
  <PMML version="4.2" xmlns="http://www.dmq.org/PMML-4 2">
    <Header convright="edris">
      <Application name="KNIME" version="3.1.2"/>
   </Header>
⊞ <DataDictionary numberOfFields="10">-
    </DataDictionary>
    <TreeModel modelName="DecisionTree" functionName="classification" splitCharacteristic="binarySplit"
   missingValueStrategy="lastPrediction"
   noTrueChildStrategy="returnNullPrediction">
   <MiningSchema>-
+</MiningSchema>
      <Node id="0" score="2" recordCount="419.0">
        <True/>
        <ScoreDistribution value="2" recordCount="267.0"/>
        <ScoreDistribution value="4" recordCount="152.0"/>
        <Node id="1" score="2" recordCount="248.0">
          <SimplePredicate field="Uniformity of Cell Shape" operator="lessOrEqual" value="2.0"/>
          <ScoreDistribution value="2" recordCount="242.0"/>
          <ScoreDistribution value="4" recordCount="6.0"/>
        </Node>
        <Node id="6" score="4" recordCount="171.0">
          <SimplePredicate field="Uniformity of Cell Shape" operator="greaterThan" value="2.0"/>
          <ScoreDistribution value="2" recordCount="25.0"/>
          <ScoreDistribution value="4" recordCount="146.0"/>
          <Node id="7" score="2" recordCount="12.0">
            <SimplePredicate field="Uniformity of Cell Size" operator="lessOrEqual" value="1.0"/>
            <ScoreDistribution value="2" recordCount="11.0"/>
            <ScoreDistribution value="4" recordCount="1.0"/>
          </Node>
          <Node id="8" score="4" recordCount="159.0">
            <SimplePredicate field="Uniformity of Cell Size" operator="greaterThan" value="1.0"/>
            <ScoreDistribution value="2" recordCount="14.0"/>
            <ScoreDistribution value="4" recordCount="145.0"/>
          </Node>
        </Node>
      </Node>
    </TreeModel>
  </PMML>
```
Listing 2: WBCD Tree model in PMML format

Listing-2 provides PMML decision tree model learned from WBCD dataset. The decision tree model in PMML defines all the tree nodes, the simple and compound predicates. In our work, the simple predicates are defined for each node in the tree. We found that the feature "Uniformity of Cell Shape" is at the top of the decision tree.

## **4.4 Automatic extraction of inductive rules from PMML**

In this section, we present an approach to the extraction of rules from PMML. Here, we have used XSL style sheet to transform a PMML model into Rule XML. The transformation style sheets are written for individual DM models (decision tree, association rule) that are embedded in the PMML file. For instance, the PMML model outlined above in Listing-2 models decision tree from WBCD dataset and follows a predefined syntax agreed upon the data-mining group (DMG). Thus we used XSL style sheet customized to PMML decision tree model as shown in Listing-3 to extract inductive rules. All the data mining tools that adopt PMML as output generate PMML with syntax provided by DMG, thus a predefined XSL style sheet works for transforming same type PMML models.

```
*<xsl:stylesheet xmlns:xsl="http://www.w3.org/1999/XSL/Transform" version="1.0">
  <xsl:output method="xml"/>
 v<xsl:template match="/">
   v<rules>
     v<xsl:for=each_select="//NodeInot(Node)1">
      v<xsl:for-each select="ancestor-or-self::Node/SimplePredicate">
        v<rule>
          <if name="(ffield)" operator="(foperator)" value="(fvalue)"/>
         v<xsliif test="position() = last()">
            <xsl:param name="p" select="../@score"/>
           vevalueboose's
             v<xsl:when test="contains($p.'<=')">
                <then class="{//MiningField[@usageType = 'target']/@name}" score="{../@score}" operator="lessOrEqual"/>
              </xsl:when>
             v<xsl:when test="contains($p,'>=')">
                <then class="{//MiningField[@usageType = 'target']/@name}" score="{../@score}" operator="greaterOrEqual"/>
              </xsl:when>
             v<xsl:when test="contains($p,'<') and not(contains($p,'>='))">
                <then class="{//MiningField[@usageType = 'target']/@name}" score="{../@score}" operator="lessThan"/>
              </xsl:when>
             v<xsl:when test="contains($p,'>') and not(contains($p,'>='))">
               <then class="{//MiningField[@usageType = 'target']/@name}" score="{../@score}" operator="greaterThan"/>
              </xsl:when>
             v<xsl:otherwise>
                <then class="{//MiningField[@usageType = 'target']/@name}" score="{../@score}" operator="equal"/>
              </xsl:otherwise>
            </xslichoose>
          \langle x_1 : f \rangle\langle/rule>
       </xslifor-each>
       <xsl:text></xsl:text>
      </xsl:for-each>
    </rules>
  </xslitemplate>
</xsl:stylesheet>
```
Listing 3: XSL stylesheet for decision tree PMML (version 4.2)

Moreover, the rule generation component contains a mapping module as shown in Figure-14. The mapping module is responsible for parsing of PMML, selecting appropriate XSL and handling the transformation of PMML to Rule XML.

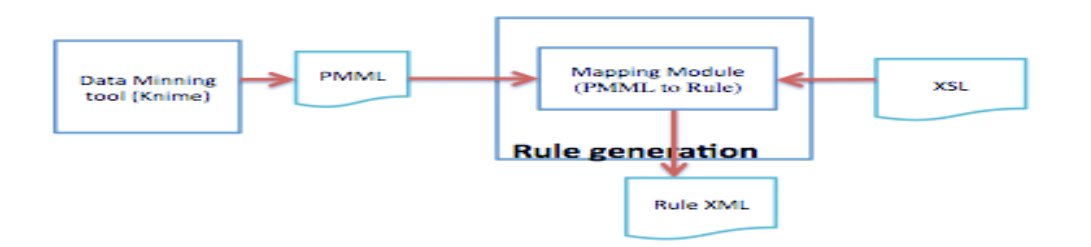

Figure 14: Mapping PMML to Inductive Rule

In XSL transformation, an XSL processor reads both XML and XSL style sheet. After that a new XML is created from the processor based on the rules defined in the XSL style sheet [43]. In our approach, the resulting XML (Rule XML) from the mapping module contains only the rules from the DM model. For example, when we apply the XSL transformation to the decision tree model from WBCD in Listing-2; the resulting Rule XML is as shown in Listing-4.

```
<?xml version="1.0" encoding="UTF-8"?>
<rules>
    <rule>
       <if name="Uniformity of Cell Shape" operator="lessOrEqual" value="2.0"/>
       <then class="class" score="2" operator="equal"/>
    </rule>
    <rule>
       <if name="Uniformity of Cell Shape" operator="greaterThan" value="2.8"/>
        <if name="Uniformity of Cell Size" operator="lessOrEqual" value="1.8"/>
       <then class="class" score="2" operator="equal"/></rule>
    <rule>
       <if name="Uniformity of Cell Shape" operator="greaterThan" value="2.0"/>
        <if name="Uniformity of Cell Size" operator="greaterThan" value="1.0"/>
        <then class="class" score="4" operator="equal"/></rule>
</rules>
```
Listing 4: WBCD Rule XML

The XML in Listing-4 shows XML tags defined for inductive rules. Individual inductive rules from the WBCD PMML model are contained in "<*rule>*" tag. The tag contains "<*if>*" and "<*then>*" tags. This tags model the consequent and antecedent part of inductive rule. Furthermore the "<*if>*" tags contain attributes '*name'*, '*operator'* and '*value'*. The '*name'* attribute defines a feature name; '*operator'* and '*value'* define the operation conditions for the features. The "<*then>*" tag defines the result of the inductive rule, and contains attributes '*class'*, '*score'*, and '*operator'* that are equivalent to '*name'*, '*value'* and '*operator*' respectively.

## **4.5 Mapping approach to translate DM model to SWRL**

In the previous sections, we described the process of ontology construction from CSV data, data mining process and inductive rule extraction from PMML. This section will provide the approach to translate Rule-based knowledge to Semantic Web standard. For this work, to achieve the Rule-based knowledge in Semantic Web standard, we need to define both the syntax and semantics of the DM knowledge. Currently, there is no standard defined to describe the semantics of Rule-based knowledge [4], thus we used SWRL (see Section 3.6).

Moreover, in our approach the PMML rule-based knowledge is translated with the SWRL generation unit shown in Figure-15. The unit contains mapping module, which is responsible for the translation of PMML to SWRL.

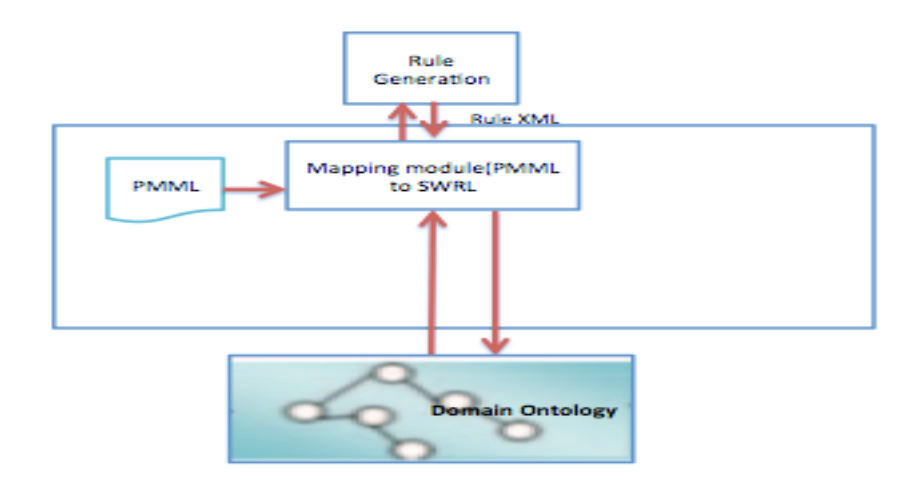

Figure 15: Mapping PMML to SWRL

The mapping module works with the rule generation module to get Rule XML, which contains the inductive rules extracted from PMML then maps the Rule XML to SWRL. Here we consider the definition of SWRL and its atoms (see Section 3.6) to describe the approach of mapping each inductive rule in Rule XML to SWRL atoms.

The Rule XML "<*if>*" tag represents the body part of the SWRL rule while the "<*then>*" tag represents the head part of the SWRL rule (See Listing-4). In order to bridge the sematic gap between rules in Rule XML and ontology vocabulary, we applied semantic analysis to the data in Rule XML.

#### **4.5.1 Determining ontology terms**

In the first phase, we discovered the meaning of each attribute value in Rule XML. This is achieved by identifying the resource that represents each attribute value in ontology. In the Rule XML, the "*name*" and "*class*" attributes values are used to identify the respective resources. For instance, the Rule XML terms in Listing-4 with their corresponding entity in WBCD ontology is described in table-4.

| Entities corresponding to each term in Rule XML |                                                                          |  |
|-------------------------------------------------|--------------------------------------------------------------------------|--|
|                                                 | Uniformity of cell shape $\rightarrow$ data property $\in$ WBCD ontology |  |
| Uniformity of cell size                         | $\rightarrow$ data property $\in$ WBCD ontology                          |  |
| Class                                           | $\rightarrow$ data property $\in$ WBCD ontology                          |  |
|                                                 |                                                                          |  |

Table 4: Entity in ontology

Once we identify the resource type, we proceed with the second phase. The suitable method is selected to construct the SWRL atom. For instance, if the identified resource is class resource, we select class atom constructor method. The following subsections will detail the approach to each SWRL atom construction.

#### **4.5.2 Process of Generating Built-In atoms**

Generally, the inductive rules from PMML have comparison operations and equality operations. The comparison operations are operations where data types are compared using operators " $\langle \cdot, \cdot \rangle$ ", " $\langle \cdot \rangle$ ", " $\langle \cdot \rangle$ " and " $\rangle =$ ", while equality operations are used either to evaluate equality or identity. The equality operators are "==" and "!=". For instance, the notion a is b asserts to true if a and b objects have same identity. As summarized in table-5, the translation of the comparison and equality operation in PMML from their representation in Rule XML to a SWRL built-in representation is straightforward.

| <b>Rule XML</b> data | <b>SWRL Built-in</b>  |  |  |  |
|----------------------|-----------------------|--|--|--|
| Equality operators   |                       |  |  |  |
| notEqual             | swrlb: notEqual       |  |  |  |
| equal                | swrlb : equal         |  |  |  |
| Comparison operators |                       |  |  |  |
| greaterThan          | swrlb: greaterThan    |  |  |  |
| greaterOrEqual       | swrlb: greaterOrEqual |  |  |  |
| lessOrEqual          | swrlb:lessOrEqual     |  |  |  |
| lessThan             | swrlb: lessThan       |  |  |  |
| Identity operators   |                       |  |  |  |
| notEqual             | swrlb : sameAs        |  |  |  |
| equal                | swrlb: different      |  |  |  |

Table 5: SWRL Built-in translation reference

Moreover, we need the ontology entity identified with the approach outlined in the previous section to achieve built-in atom generation. Based on the entity in ontology, we map the Rule XML data to equivalent SWRL Built-In. For instance, we take inductive rule in (1) from the Rule XML in Listing4:

 $\le$  if name ="uniformity of Cell Shape" operator ="lessOrEqual" value ="2.0"/ $>$ (1)

As summarized in table -4, the entity identified in ontology for "uniformity of cell shape" is data property. Thus, we consider that the property entity related values are literals (see Section 3.4). Thus, we use comparison operators for evaluating data types. Therefore, the Rule XML operator value '*lessOrEqual'* is mapped to equivalent SWRL Built-In '*swrlb:lessOrEqual'*. The rule in (2) represents a condition of the data property restricted with its domain.

Breast-cancer-wisconsin(?y,?x)∧uniformityOfCellShape(?x) ∧ swrlb:lessOrEqual(?x,2.0) (2)

#### **4.5.3 Generating class atom**

Class atoms contain a reference to a class and associated variable or individual. Here we provide example of constructing class atom with the inductive rule in (3). We assume that the entity identified in ontology for "*person*" is a class and the related value is individual**.**

 $\le$  if name ="person" operator ="Equal" value ="Edris"/ $>$ (3)

We use equality operation for evaluating individuals. The Rule XML '*Equal'* is mapped to equivalent SWRL Built-in '*swrlb:sameAs*'.

Person(?x)  $\land$  swrlb:sameAs(?x,Edris)(4)

The SWRL rule in (4) represents a class atom generated. The following algorithm has been considered to generate class atom.

## **ALGORITHM**: constructClassAtom

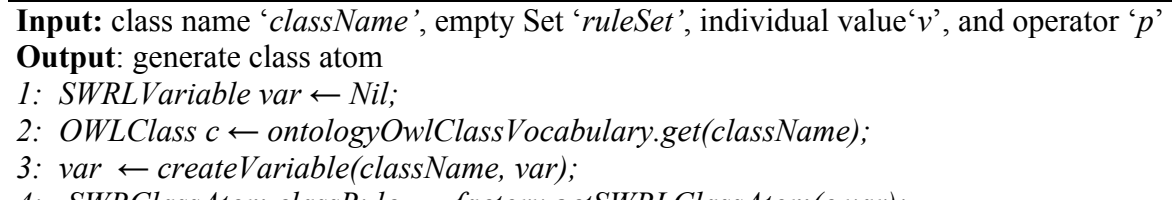

 *4: SWRClassAtom classRule ← factory.getSWRLClassAtom(c,var);*

- *5: ruleSet.add( classRule);*
- *6: If v != " " && p!= " "*
- *7: constructBuiltInAtom(className, p,v," ", rulesSet) ;*

### **4.5.4 Generating individual property atom**

Individual property atom provides reference to an object property and defines relationship among variables and individuals. We provide example of constructing individual atom with the inductive rule in (5). We assume that the entity identified in ontology for "*own car*" is an object property "*hasCar*" and the identified domain and range class in ontology for the object property are "*Person*" and "*Car*".

```
\langle = if name="own car" operator="Equal" value="toyota"/\rangle (5)
```
We use equality operation for evaluating individuals. The Rule XML '*Equal'* is mapped to equivalent SWRL Built-in '*swrlb:sameAs*'. Furthermore, a class atom is created for the domain and range classes identified.

Person(?x)∧*Car*(?y) ∧*hasCar*(? *x*,? *y*)∧ swrlb:sameAs(?y,toyota) (6)

The SWRL rule in (6) represents an individual property atom generated with the domain and range restrictions. The following algorithm has been considered to generate individual property atoms.

**ALGORITHM:** constructindividualAtom

**Input:** class name '*objectName'*, empty Set '*ruleSet'*, individual value'*v*', and operator '*p*' **Output**: generate individual atom

- *1: SWRLVariable var1, var2 ← Nil;*
- *2: OWLObjectProperty o← OWLObjectPropertyVocabulary.get(objectName);*
- *3: classSubjectName ← constructtSubjectClassAtom(objectName, ruleSet);*
- *4: classObjectName ← constructObjectClassAtom(objectName, ruleSet);*
- *5: var1 ← createVariable(classSubjectName, var1);*
- *6: var2 ← createVariable(classObjectName, var2);*
- *7: ruleSet.add(factory.getSWRLObjectAtom(o,var1,var2););*
- *8: constructBuiltInAtom(classObjectName, p,v," ", rulesSet) ;*

#### **4.5.5 Generating data valued atom**

Data valued atom contains a reference to a datatype property, class and associated variable. For instance, we take inductive rule in (7) from the Rule XML in Listing-4:

 $\le$ if name="uniformity of Cell Size" operator="lessOrEqual" value="1.0"/> (7)

As summarized in table-4, the entity identified in ontology for "*uniformity of cell size*" is data property. Thus, we consider that the property entity related values are literal (see Section 3.4). Thus, we use comparison operators for evaluating data types. The Rule XML '*lessOrEqual'* is mapped to equivalent SWRL Built-in '*swrlb:lessOrEqual*'.

Breast-cancer-wisconsin(?y,?x)∧uniformityOfCellSize(?x) ∧ swrlb:lessOrEqual(?x,1.0) (8)

The rule in (8) represents a data valued atom restricted with its domain. The following algorithm has been considered to generate data valued atoms.

**ALGORITHM**: constructDataValuedAtom

 **Input:** name '*propertyName'*, empty Set '*ruleSet'*, literal value'*l*', and operator '*p*' **Output**: generate data valued atom

- *1: SWRLVariable var1,var2 ← Nil;*
- *2: OWLDataProperty p ← ontologyOwlDataPropertyVocabulary.get(propertyName');*
- *3: var1 ← createVariable(propertyName, var1);*
- *4: classSubjectName ← constructtSubjectClassAtom(propertyName, ruleSet);*
- *5: var2 ← createVariable(classSubjectName, var2);*
- *6: SWRLDataPropertyAtom ←factory.getSWRLDataPropertyAtom(p,var2, var1);*
- *7: ruleSet.add(SWRLDataPropertyAtom);*
- *8: OWLDataRange r ← domainOntology.getDataPropertyRangeAxiom(p).getRange();*
- *9: constructBuiltInAtom(propertyName , p, l, r.asOWLDatatype(), rulesSet) ;*

#### **4.5.6 Use case: Breast cancer dataset**

In this sub-section, we present the PMML model translation to SWRL using WBCD dataset. SWRL generation unit uses the resulting PMML model (See Listing-2) and WBCD ontology (See Figure-13) explained in the previous sub-section to translate the PMML to SWRL. First of all, the inductive rules are collected from PMML in the form of Rule XML (See Listing-4). Then, for each term in the inductive rules, the ontology entities are recognized. Finally, the associated SWRL is constructed for each consequent and antecedent part of the inductive rule as depicted in Figure-16.

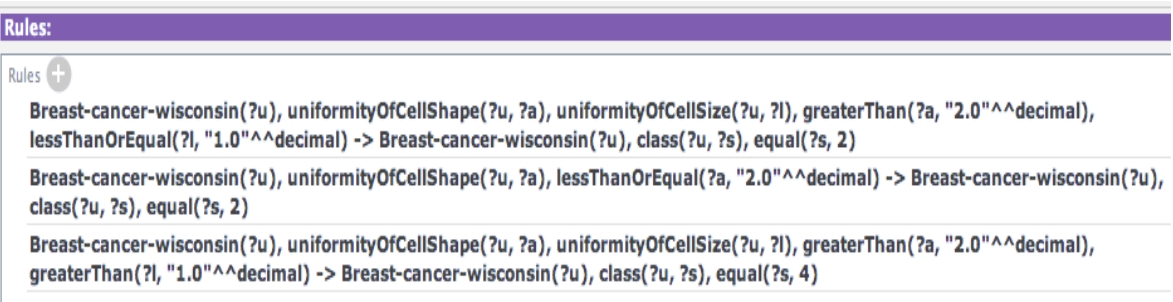

Figure 16: WBCD SWRL rules

# **5 Limitation and challenges**

- 1. Standardized discoverable rule: Currently, there is no standard to represent the semantics of discoverable knowledge [4]. The researches focused more on the representation of the syntax of DM knowledge and PMML is one of the results of this research. Thus, we propose SWRL to be used to describe the semantics of knowledge discovery.
- 2. Ontology construction Issues: In order to construct machine "understandable" rulebased knowledge; we need to properly define not only the syntax, but also the semantics of the rules. In our approach the SWRL is used to define the semantics and syntax. We discussed that SWRL is described using concepts from ontology. Thus, the proper hierarchical definition of the concepts in ontology is necessary. In our work, we constructed temporary ontologies using semi-automatic approach. Hence, we achieved a knowledge base for the translation process. However, we discovered that the ontology generated lacks proper hierarchical definition. As a result, an alignment feature needs to be integrated into the system to map our ontology to domain ontology designed by an expert in the domain.
- 3. Lack of querying mechanism: We discussed ontology building tools and frameworks. The protégé tool allows manually building ontology and also reviewing ontologies built with the ontology frameworks. We studied OWL API is used for management, reasoning and validation of ontology programmatically. Currently, querying mechanism is not integrated in OWL API [34]. Thus, when building SWRL atoms that require querying functionalities becomes tedious.
- 4. Issues over Data mining tools: We studied the open source DM tools including WEKA and KNIME. The tools are used to discover a DM model from a dataset. However, the tools out put the data-mining model in different format. Some support PMML, which is a standard for storing DM model. In our research, we identified that an output model from WEKA tool doesn't provide programmable interface. In addition we found out that KNIME sometimes generates non-standard PMML as an output.

# **6 Conclusion**

This thesis tried to give an answer to the following research questions

- 1. How can we translate PMML based data mining model to Semantic Web standard?
- 2. How to design automatic translation of PMML data mining model to Semantic Web standard?

To answer the first research question we covered preliminary studies on Semantic Web, predictive knowledge algorithms, frameworks for ontology management and data mining tools. We also proposed approach learning from the research to achieve translation of PMML model to Semantic Web standard.

The secondary goal of the research was to propose a design that allows achieving automatic translation of PMML to SWRL. In chapter-4, we proposed design architecture for PMML to SWRL translation. We discussed a model to learn temporary ontology from a dataset so as to provide a knowledge based for the translation. We used semi-automatic approach to learn the ontology in our work. However, we discovered that the ontology generated lacks proper hierarchical definition. Hence, for a better performance of the translation results, an alignment feature needs to be integrated into the system to align our temporary ontology to domain ontology designed by an expert in the domain.

Moreover, we described an approach to discover data mining knowledge in PMML format. Furthermore, we provided a description on how to extract individual rules in PMML model to support the translation to SWRL. Studying the various tools and methods gave the required information to continue with the setup and implementation of the project performed. We picked a sample data from UCI repository dataset and carried out tests to explain each implementation's point of view. The results from the use case showed that, it is possible to achieve an automatic translation of PMML model to semantic web standard (SWRL).

# **7 Reference:**

- 1. Goebel, Michael, and Le Gruenwald. "A survey of data mining and knowledge discovery software tools." ACM SIGKDD Explorations Newsletter 1.1 (1999): 20-33.
- 2. Guazzelli, Alex, et al. "PMML: An open standard for sharing models." The R Journal 1.1 (2009): 60-65.
- 3. Berners-Lee, T., Hendler, J., Lassila, O.: The Semantic Web. Scientific American 284(5) (May 2001)
- 4. Dejing Dou, Han Qin, and Haishan Liu: Semantic Translation for Rule-Based Knowledge in Data Mining
- 5. Pukkhem, Noppamas :A Semantic-based Approach for Representing Successful Graduate Predictive Rules
- 6. S. B. Kotsiantis, Supervised Machine Learning: A Review of Classification Techniques, Proceedings of the 2007 conference on Emerging Artificial Intelligence Applications in Computer Engineering: Real Word AI Systems with Applications in eHealth, HCI, Information Retrieval and Pervasive Technologies, p.3-24, June 10, 2007.
- 7. Apté, Chidanand, and Sholom Weiss. "Data mining with decision trees and decision rules." Future generation computer systems 13.2 (1997): 197-210.
- 8. Wu, Xindong, et al. "Top 10 algorithms in data mining." Knowledge and Information Systems 14.1 (2008): 1-37.
- 9. Weiss, Sholom M. et al., Predictive Data-Mining: A Practical Guide. San Francisco, Morgan Kaufmann (1998).
- 10. Usama, M. Fayyad, "Data-Mining and Knowledge Discovery: Making Sense Out of Data," Microsoft Research IEEE Expert, 11:5. (1996), pp. 20-25.
- 11. A Comparative Analysis Of Predictive Data-Mining Techniques Godswill Chukwugozie Nsofor August, 2006
- 12. Practical machine learning tools and techniques Ian H. Witten , Eibe Frank , 2005
- 13. Murthy, (1998), Automatic Construction of Decision Trees from Data: A Multi-Disciplinary Survey, Data Mining and Knowledge Discovery 2: 345–389.
- 14. Quinlan, J.R. (1993). C4.5: Programs for machine learning. Morgan Kaufmann, San Francisco.
- 15. Wuermli, O., Wrobel, A., Hui S. C. and Joller, J. M. "Data Mining For Ontology\_Building: Semantic Web Overview", Diploma Thesis–Dep. of Computer Science\_WS2002/2003, Nanyang Technological University.
- 16. Yoav Freund and Llew Mason. The alternating decision tree-learning algorithm. In Proc. 16th International Conf. on Machine Learning, pages 124--133, 1999.
- 17. Quinlan, J. Ross. "Generating Production Rules from Decision Trees." IJCAI. Vol. 87. 1987.
- 18. R Agrawal, R Srikant" Fast algorithms for mining association rules" Proc. 20th int. conf. very large databases, VLDB 1215, 487-499
- 19. Guyon, Isabelle, and André Elisseeff. "An introduction to variable and feature selection." Journal of machine learning research 3.Mar (2003): 1157-1182
- 20. Molina, Luis Carlos, Lluís Belanche, and Àngela Nebot. "Feature selection algorithms: a survey and experimental evaluation." Data Mining, 2002. ICDM 2003. Proceedings. 2002 IEEE International Conference on. IEEE, 2002
- 21. Jovic, Alan, Karla Brkic, and Nikola Bogunovic. "An overview of free software tools for general data mining." *Information and Communication Technology, Electronics and Microelectronics (MIPRO), 2014 37th International Convention on*. IEEE, 2014.
- 22. Subathra, P., et al. "A Study of Open Source Data Mining Tools and its Applications." *Research Journal of Applied Sciences, Engineering and Technology* 10.10 (2015): 1108-1132.
- 23. Berners-Lee, Tim. "RFC 1630,"." *Universal Resource Identifiers in WWW: A Unifying Syntax for the Expression of Names and Addresses of Objects on the Network as used in the World-Wide Web* (1994).
- 24. Berners-Lee, Tim, Larry Masinter, and Mark McCahill. *Uniform resource locators (URL)*. No. RFC 1738. 1994.
- 25. Identifiers, Internationalized Resource. *The Internet Engineering Task Force (IETF).[Online] http://www. w3. org/TR/2009/REC-owl2-primer-20091027/# ref-rfc-3987*. RFC 3987.
- 26. Powers, Shelley. *Practical rdf*. " O'Reilly Media, Inc.", 2003.
- 27. 2. J. J. Carroll and G. Klyne, "Resource description framework (RDF): Concepts and abstract syntax," W3C recommendation, W3C, Feb. 2004. http://www. w3.org/TR/2004/REC-rdf-concepts-20040210/.
- 28. R. V. Guha and D. Brickley, "RDF vocabulary description language 1.0: RDF schema," W3C candidate recommendation, W3C, Mar. 2000. http://www. w3.org/TR/2000/CR-rdf-schema-20000327/.
- 29. P. Hayes, P. F. Patel-Schneider, and I. Horrocks, "OWL web ontology language semantics and abstract syntax," W3C recommendation, W3C, Feb. 2004. http: //www.w3.org/TR/2004/REC-owl-semantics-20040210/.
- 30. W3C OWL Working Group, "OWL 2 web ontology language document overview," tech. rep., W3C, Oct. 2009. http://www.w3.org/TR/2009/ REC-owl2-overview-20091027/.
- 31. SWRLSubmission,http://www.w3.org/Submission/SWRL/
- 32. CaliforniaDriverHandbook,http://www.dmv.ca.gov/pubs/dl600.pdf
- 33. Horridge, M. (2009). A Practical Guide To Building OWL Ontologies Using Protégé 4 and CO-ODE Tools. The University Of Manchester. Retrieved from http://owl.cs.manchester.ac.uk/tutorials/protegeowltutorial/resources/Protege OWL-TutorialP4\_v1\_2.pdf
- 34. Horridge, M and Bechofer S, "The OWL API :A Java API for OWL Ontologies"
- 35. Motik, Boris and Patel-Schneider, Peter F. and Parsia, Bi- jan. OWL 2 Web Ontology Language Structural Specification and Functional-Style Syntax. W3C Recommendation, World Wide Web Consortium, 2009. http://www.w3.org/TR/ owl2- syntax/.
- 36. Erich Gamma, Richard Helm, Ralph Johnson, and John Vlis- sides. *Design Patterns: Elements of Reusable Object-Oriented Software*. Professional Computing Series. Addison-Wesley, 1995.
- 37. A SURVEY ON ONTOLOGY CONSTRUCTION METHODOLOGIES, R.Subhashini and Dr. J. Akilandeswari -2011
- 38. Maizatul Akmar Ismail, Mashkuri Y aacob & Sameem Abdul Kareem, 2006. Ontology Construction: An Overview, Malaysia.
- 39. [Millerym. 2007] MillerG.A.,FellbaumC.,TengiR.ym.,WordNet lexical database for the English language, Cognitive Science Laboratory, Princeton University, <http://wordnet.princeton.edu/>, viitattu 12.2.2007.
- 40. Bache, K., Lichman, M.: UCI machine learning repository (2013)
- 41. Automatically converting tabular data to rdf: an ontological approach Kumar Sharma, Ujjal Marjit, and Utpal Biswas
- 42. Style Guidelines for Naming and Labeling Ontologies in the Multilingual Web Elena Montiel-Ponsoda, Daniel Vila-Suero, and Boris Villazón-Terraza
- 43. Harold, Elliotte Rusty. *XML 1.1 Bible*. Vol. 136. John Wiley & Sons, 2004.
- 44. Java Libraries for Accessing the Princeton Wordnet: Comparison and Evaluation. Mark Alan Finlayson
- 45. Hebeler, John, et al. *Semantic Web programming*. John Wiley & Sons, 2011
- 46. K. P. Bennett & O. L. Mangasarian: "Robust linear programming discrimination of two linearly inseparable sets", Optimization Methods and Software 1, 1992, 23-34 (Gordon & Breach Science Publishers).
- 47. F.Grivokostopoulou , I.Perikos , I.Hatzilygeroudis : "Utilizing Semantic Web Technologies and Data Mining Techniques to Analyze Students Learning and Predict Final Performance"